# Package 'backbone'

May 9, 2024

<span id="page-0-0"></span>Type Package

Title Extracts the Backbone from Graphs

Version 2.1.4

Description An implementation of methods for extracting an unweighted unipartite graph (i.e. a backbone) from an unweighted unipartite graph, a weighted unipartite graph, the projection of an unweighted bipartite graph, or the projection of a weighted bipartite graph (Neal, 2022 [<doi:10.1371/journal.pone.0269137>](https://doi.org/10.1371/journal.pone.0269137)).

License GPL-3

Encoding UTF-8

RoxygenNote 7.2.3

**Depends**  $R$  ( $>= 2.10$ )

Imports igraph, Matrix, methods, stats, Rcpp, utils,

Suggests knitr, rmarkdown, tinytest

LinkingTo Rcpp

VignetteBuilder knitr

URL <https://www.zacharyneal.com/backbone>,

<https://github.com/zpneal/backbone>

# BugReports <https://github.com/zpneal/backbone/issues>

# NeedsCompilation yes

Author Zachary Neal [aut, cre] (<<https://orcid.org/0000-0003-3076-4995>>), Rachel Domagalski [ctb], Bruce Sagan [ctb], Karl Godard [ctb]

Maintainer Zachary Neal <zpneal@msu.edu>

Repository CRAN

Date/Publication 2024-05-09 18:50:03 UTC

# <span id="page-1-0"></span>R topics documented:

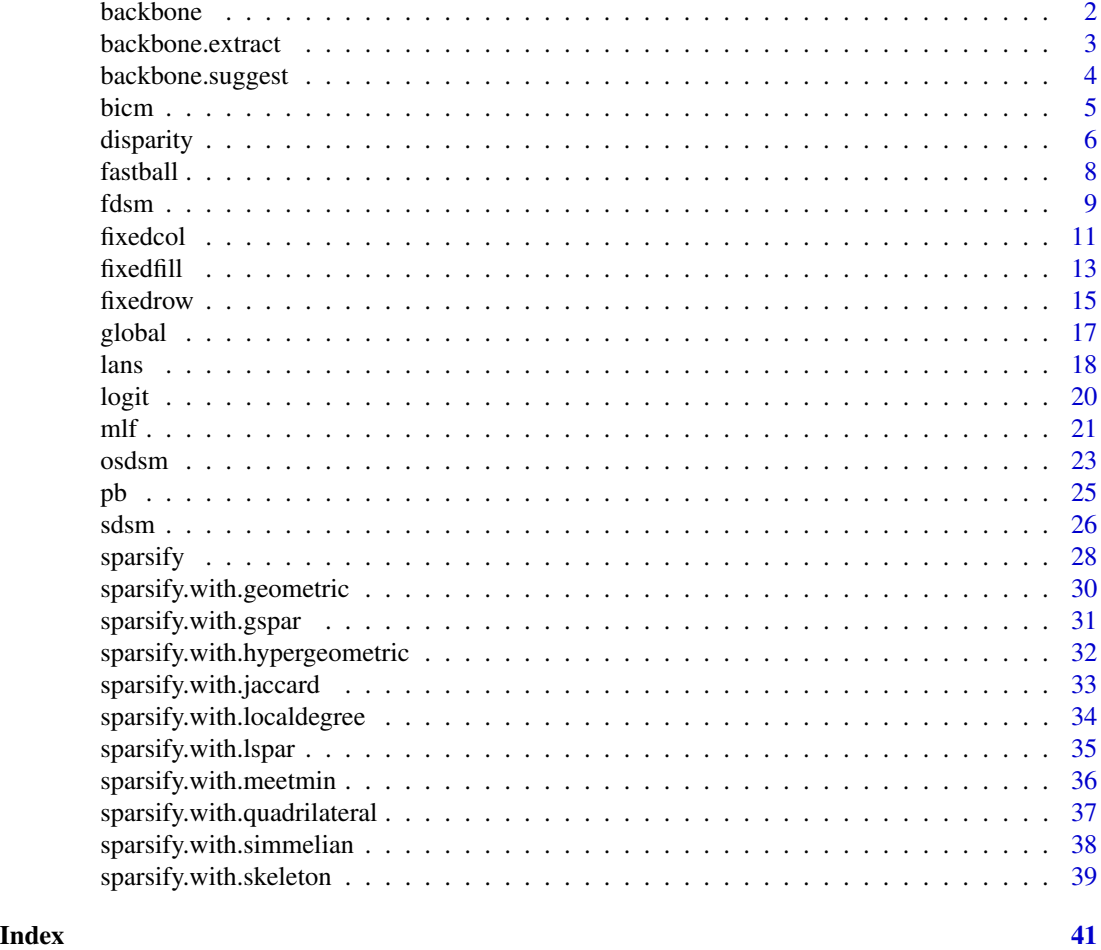

backbone *backbone: Extracts the Backbone from Graphs*

# Description

Provides methods for extracting from an unweighted and sparse subgraph (i.e., a backbone) that contains only the most "important" edges in a weighted bipartite projection, a non-projection weighted network, or an unweighted network.

Available backbone extraction functions include:

- For weighted bipartite projections of weighted bipartite networks: [osdsm\(\)](#page-22-1).
- For weighted bipartite projections of binary bipartite networks: [fixedfill\(\)](#page-12-1), [fixedrow\(\)](#page-14-1), [fixedcol\(\)](#page-10-1), [sdsm\(\)](#page-25-1), and [fdsm\(\)](#page-8-1).
- For non-projection weighted networks: [global\(\)](#page-16-1), [disparity\(\)](#page-5-1), [mlf\(\)](#page-20-1), [lans\(\)](#page-17-1).

# <span id="page-2-0"></span>backbone.extract 3

- For unweighted networks: [sparsify\(\)](#page-27-1), [sparsify.with.skeleton\(\)](#page-38-1), [sparsify.with.gspar\(\)](#page-30-1), [sparsify.with.lspar\(\)](#page-34-1), [sparsify.with.simmelian\(\)](#page-37-1), [sparsify.with.jaccard\(\)](#page-32-1), [sparsify.with.meetmin\(\)](#page-35-1) [sparsify.with.geometric\(\)](#page-29-1), [sparsify.with.hypergeometric\(\)](#page-31-1), [sparsify.with.localdegree\(\)](#page-33-1), [sparsify.with.quadrilateral\(\)](#page-36-1).
- For all networks: [backbone.suggest\(\)](#page-3-1) will examine the data and suggest an appropriate backbone function

The package also includes some utility functions:

- [fastball\(\)](#page-7-1) Fast marginal-preserving randomization of binary matrices
- [bicm\(\)](#page-4-1) Compute probabilities under the bipartite configuration model

For additional documentation and background on the package functions, see [vignette\("backbone"\)](../doc/backbone.html). For updates, papers, presentations, and other backbone news, please see [www.rbackbone.net](https://www.zacharyneal.com/backbone)

#### References

Neal, Z. P. (2022). backbone: An R Package to Extract Network Backbones. *PLOS ONE, 17*, e0269137. [doi:10.1371/journal.pone.0269137](https://doi.org/10.1371/journal.pone.0269137)

<span id="page-2-1"></span>backbone.extract *Extracts a backbone network from a backbone object*

#### Description

backbone.extract returns a binary or signed adjacency matrix containing the backbone that retains only the significant edges.

# Usage

```
backbone.extract(
  bb.object,
  signed = FALSE,
  alpha = 0.05,
 mtc = "none",class = bb.object$class,
  narrative = FALSE
)
```
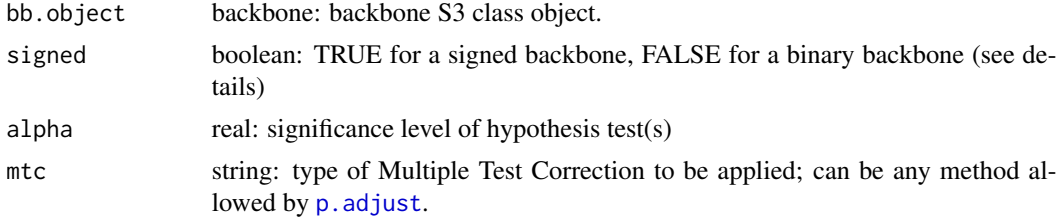

<span id="page-3-0"></span>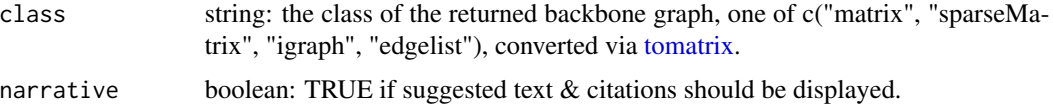

# Details

The "backbone" S3 class object is composed of (1) the weighted graph as a matrix, (2) upper-tail p-values as a matrix, (3, if signed = TRUE) lower-tail p-values as a matrix, (4, if present) node attributes as a dataframe, and (5) several properties of the original graph and backbone model

When signed = FALSE, a one-tailed test (is the weight stronger?) is performed for each edge. The resulting backbone contains edges whose weights are significantly *stronger* than expected in the null model. When signed = TRUE, a two-tailed test (is the weight stronger or weaker?) is performed for each edge. The resulting backbone contains positive edges for those whose weights are significantly *stronger*, and negative edges for those whose weights are significantly *weaker*, than expected in the null model.

#### Value

backbone graph: Binary or signed backbone graph of class given in parameter class.

#### Examples

```
#A binary bipartite network of 30 agents & 75 artifacts; agents form three communities
B \leq -rbind(clind(maxrix(rbinom(250,1,.8),10),matrix(rbinom(250,1,.2),10),
                 matrix(rbinom(250,1,.2),10)),
           cbind(matrix(rbinom(250,1,.2),10),
                 matrix(rbinom(250,1,.8),10),
                 matrix(rbinom(250,1,.2),10)),
           cbind(matrix(rbinom(250,1,.2),10),
                 matrix(rbinom(250,1,.2),10),
                 matrix(rbinom(250,1,.8),10)))
backbone.object <- fixedrow(B, alpha = NULL)
```
bb  $\leq$  backbone.extract(backbone.object, alpha = 0.05)

<span id="page-3-1"></span>backbone.suggest *Suggest a backbone model*

#### Description

backbone. suggest suggests and optionally runs an appropriate backbone model for a graph object.

# Usage

backbone.suggest(G, s = NULL)

#### <span id="page-4-0"></span>bicm 5

# **Arguments**

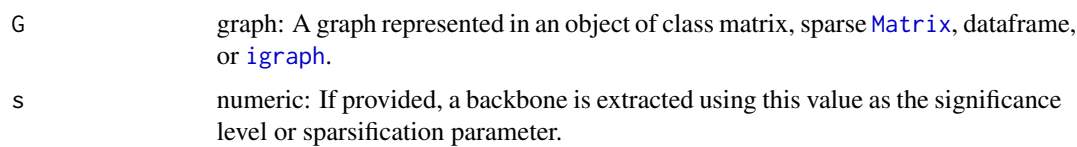

# Value

If  $s = NULL$ : NULL, but a message is displayed with a suggested model. If  $0 \le s \le 1$ : A binary backbone graph in the same class as G, obtained by extracting the backbone at the s significance level (if a statistical model is suggested) or using sparisfication parameter s (if a sparsification model is suggested). The code used to perform the extraction, and suggested manuscript text are displayed.

# References

Neal, Z. P. (2022). backbone: An R Package to Extract Network Backbones. *PLOS ONE, 17*, e0269137. [doi:10.1371/journal.pone.0269137](https://doi.org/10.1371/journal.pone.0269137)

# Examples

```
M <- matrix(runif(100),10,10) #A random weighted, directed graph
backbone <- backbone.suggest(M)
backbone <- backbone.suggest(M, s = 0.05)
```
<span id="page-4-1"></span>

#### bicm *Bipartite Configuration Model*

# Description

bicm estimates cell probabilities under the bipartite configuration model

# Usage

```
bicm(M, fitness = FALSE, tol = 1e-08, max_steps = 200, ...)
```
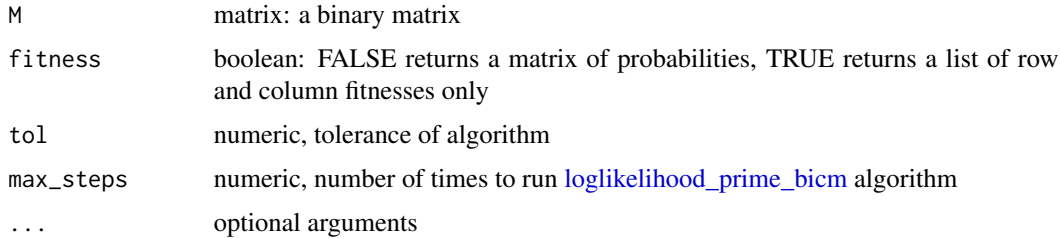

# Details

Given a binary matrix M, the Bipartite Configuration Model (BiCM; Saracco et. al. 2015) returns a valued matrix B in which Bij is the *approximate* probability that Mij = 1 in the space of all binary matrices with the same row and column marginals as  $M$ . The BiCM yields the closest approximations of the true probabilities compared to other estimation methods (Neal et al., 2021), and is used by [sdsm\(\)](#page-25-1) to extract the backbone of a bipartite projection using the stochastic degree sequence model.

Matrix  $M$  is "conforming" if no rows and no columns contain only zeros or only ones. If  $M$  is conforming, then bicm() is faster. Additionally, if fitness = TRUE, then bicm() returns a list of row and column fitnesses, which requires less memory. Given the *i*th row's fitness Ri and the *j*th column's fitness Rj, the entry Bij in the probability matrix can be computed as Ri x Rj/ $(1+(Ri)x)$ Rj)).

Matrix  $M$  is "non-conforming" if any rows or any columns contain only zeros or only ones. If  $M$  is non-conforming, then bicm() is slower and will only return a probability matrix.

# Value

a matrix of probabilities or a list of fitnesses

# References

package: Neal, Z. P. (2022). backbone: An R Package to Extract Network Backbones. *PLOS ONE, 17*, e0269137. [doi:10.1371/journal.pone.0269137](https://doi.org/10.1371/journal.pone.0269137)

bicm: Saracco, F., Di Clemente, R., Gabrielli, A., & Squartini, T. (2015). Randomizing bipartite networks: The case of the World Trade Web. *Scientific Reports, 5*, 10595. [doi:10.1038/srep10595](https://doi.org/10.1038/srep10595)

# Examples

```
M <- matrix(c(0,0,1,0,1,0,1,0,1),3,3) #A binary matrix
bicm(M)
```
<span id="page-5-1"></span>

disparity *Extract backbone using the Disparity Filter*

# Description

disparity extracts the backbone of a weighted network using the Disparity Filter.

# Usage

```
disparity(
 W,
  alpha = 0.05,
 missing.as.zero = FALSE,
  signed = FALSE,
 mtc = "none",
```
<span id="page-5-0"></span>

#### <span id="page-6-0"></span>disparity that the contract of the contract of the contract of the contract of the contract of the contract of the contract of the contract of the contract of the contract of the contract of the contract of the contract of

```
class = "original",
 narrative = FALSE
)
```
# Arguments

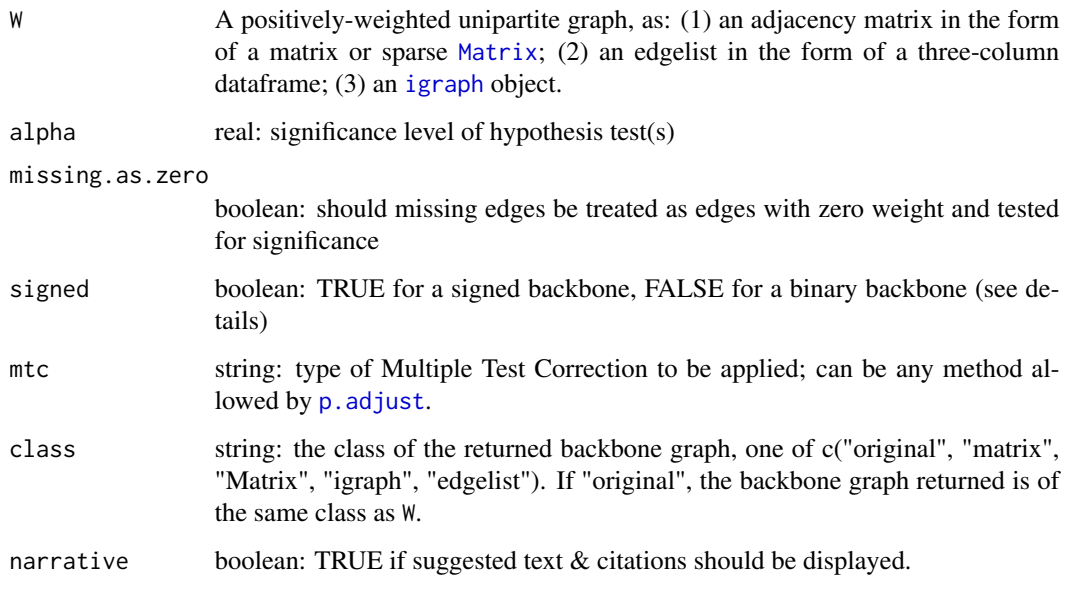

# Details

The disparity function applies the disparity filter (Serrano et al., 2009), which compares an edge's weight to its expected weight if a node's total degree was uniformly distributed across all its edges. The graph may be directed or undirected, however the edge weights must be positive.

When signed = FALSE, a one-tailed test (is the weight stronger?) is performed for each edge. The resulting backbone contains edges whose weights are significantly *stronger* than expected in the null model. When signed = TRUE, a two-tailed test (is the weight stronger or weaker?) is performed for each edge. The resulting backbone contains positive edges for those whose weights are significantly *stronger*, and negative edges for those whose weights are significantly *weaker*, than expected in the null model.

If W is an unweighted bipartite graph, then the disparity filter is applied to its weighted bipartite projection.

# Value

If alpha != NULL: Binary or signed backbone graph of class class.

If alpha  $==$  NULL: An S3 backbone object containing (1) the weighted graph as a matrix, (2) upper-tail p-values as a matrix, (3, if signed = TRUE) lower-tail p-values as a matrix, (4, if present) node attributes as a dataframe, and (5) several properties of the original graph and backbone model, from which a backbone can subsequently be extracted using [backbone.extract\(\)](#page-2-1).

<span id="page-7-0"></span>package: Neal, Z. P. (2022). backbone: An R Package to Extract Network Backbones. *PLOS ONE, 17*, e0269137. [doi:10.1371/journal.pone.0269137](https://doi.org/10.1371/journal.pone.0269137)

disparity filter: Serrano, M. A., Boguna, M., & Vespignani, A. (2009). Extracting the multiscale backbone of complex weighted networks. *Proceedings of the National Academy of Sciences, 106*, 6483-6488. [doi:10.1073/pnas.0808904106](https://doi.org/10.1073/pnas.0808904106)

# Examples

```
#A network with heterogeneous (i.e. multiscale) weights
net <- matrix(c(0,10,10,10,10,75,0,0,0,0,
                10,0,1,1,1,0,0,0,0,0,
                10,1,0,1,1,0,0,0,0,0,
                10,1,1,0,1,0,0,0,0,0,
                10,1,1,1,0,0,0,0,0,0,
                75,0,0,0,0,0,100,100,100,100,
                0,0,0,0,0,100,0,10,10,10,
                0,0,0,0,0,100,10,0,10,10,
                0,0,0,0,0,100,10,10,0,10,
                0,0,0,0,0,100,10,10,10,0),10)
```
net <- igraph::graph\_from\_adjacency\_matrix(net, mode = "undirected", weighted = TRUE) plot(net, edge.width = sqrt(igraph::E(net)\$weight)) #A stronger clique & a weaker clique

strong <- igraph::delete\_edges(net, which(igraph::E(net)\$weight < mean(igraph::E(net)\$weight))) plot(strong) #A backbone of stronger-than-average edges ignores the weaker clique

```
bb \le disparity(net, alpha = 0.05, narrative = TRUE) #A disparity backbone...
plot(bb) #...preserves edges at multiple scales
```
<span id="page-7-1"></span>fastball *Randomize a binary matrix using the fastball algorithm*

# Description

fastball randomizes a binary matrix, preserving the row and column sums

# Usage

```
fastball(M, trades = 5 * nrow(M))
```
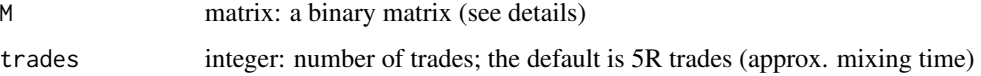

#### <span id="page-8-0"></span>fdsm and the state of the state of the state of the state of the state of the state of the state of the state of the state of the state of the state of the state of the state of the state of the state of the state of the s

# Details

Given a matrix M, fastball randomly samples a new matrix from the space of all matrices with the same row and column sums as M.

# Value

matrix: A random binary matrix with same row sums and column sums as M.

# References

fastball: Godard, Karl and Neal, Zachary P. 2022. fastball: A fast algorithm to sample bipartite graphs with fixed degree sequences. *Journal of Complex Networks* [doi:10.1093/comnet/cnac049](https://doi.org/10.1093/comnet/cnac049)

# Examples

```
M <- matrix(rbinom(200,1,0.5),10,20) #A random 10x20 binary matrix
Mrand <- fastball(M) #Random matrix with same row and column sums
```
<span id="page-8-1"></span>fdsm *Extract backbone using the Fixed Degree Sequence Model*

#### Description

fdsm extracts the backbone of a bipartite projection using the Fixed Degree Sequence Model.

# Usage

```
fdsm(
 B,
  alpha = 0.05,
  trials = NULL,
 missing.as.zero = FALSE,
 signed = FALSE,
 mtc = "none",class = "original",
  narrative = FALSE,
 progress = TRUE,
  ...
\mathcal{L}
```
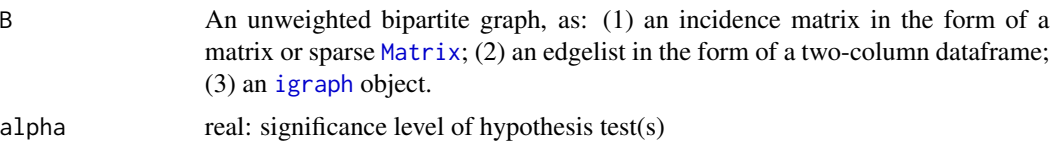

<span id="page-9-0"></span>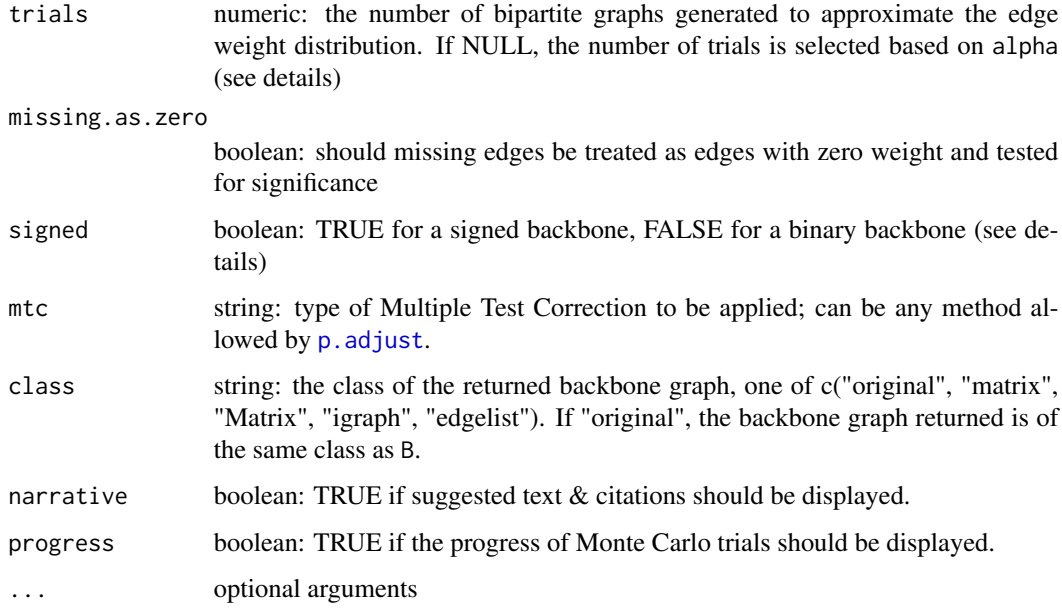

# Details

The fdsm function compares an edge's observed weight in the projection  $B \star t(B)$  to the distribution of weights expected in a projection obtained from a random bipartite network where both the row vertex degrees and column vertex degrees are *exactly* fixed at their values in B. It uses the [fastball\(\)](#page-7-1) algorithm to generate random bipartite matrices with give row and column vertex degrees.

When signed = FALSE, a one-tailed test (is the weight stronger?) is performed for each edge. The resulting backbone contains edges whose weights are significantly *stronger* than expected in the null model. When signed = TRUE, a two-tailed test (is the weight stronger or weaker?) is performed for each edge. The resulting backbone contains positive edges for those whose weights are significantly *stronger*, and negative edges for those whose weights are significantly *weaker*, than expected in the null model.

The p-values used to evaluate the statistical significance of each edge are computed using Monte Carlo methods. The number of trials performed affects the precision of these p-values. This precision impacts the confidence that a given edge's p-value is less than the desired alpha level, and therefore represents a statistically significant edge that should be retained in the backbone. When trials = NULL, [trials.needed\(\)](#page-0-0) is used to estimate the required number of trials to evaluate the statistical significance of an edges' p-values.

# Value

If alpha != NULL: Binary or signed backbone graph of class class.

If alpha  $==$  NULL: An S3 backbone object containing (1) the weighted graph as a matrix, (2) upper-tail p-values as a matrix, (3, if signed = TRUE) lower-tail p-values as a matrix, (4, if present) node attributes as a dataframe, and (5) several properties of the original graph and backbone model, from which a backbone can subsequently be extracted using [backbone.extract\(\)](#page-2-1).

# <span id="page-10-0"></span>fixedcol and the state of the state of the state of the state of the state of the state of the state of the state of the state of the state of the state of the state of the state of the state of the state of the state of t

# References

package: Neal, Z. P. (2022). backbone: An R Package to Extract Network Backbones. *PLOS ONE, 17*, e0269137. [doi:10.1371/journal.pone.0269137](https://doi.org/10.1371/journal.pone.0269137)

fdsm: Neal, Z. P., Domagalski, R., and Sagan, B. (2021). Comparing Alternatives to the Fixed Degree Sequence Model for Extracting the Backbone of Bipartite Projections. *Scientific Reports*. [doi:10.1038/s41598021032383](https://doi.org/10.1038/s41598-021-03238-3)

fastball: Godard, Karl and Neal, Zachary P. 2022. fastball: A fast algorithm to sample bipartite graphs with fixed degree sequences. *Journal of Complex Networks* [doi:10.1093/comnet/cnac049](https://doi.org/10.1093/comnet/cnac049)

# Examples

```
#A binary bipartite network of 30 agents & 75 artifacts; agents form three communities
B \leq rbind(cbind(matrix(rbinom(250,1,.8),10),
                 matrix(rbinom(250,1,.2),10),
                 matrix(rbinom(250,1,.2),10)),
           cbind(matrix(rbinom(250,1,.2),10),
                 matrix(rbinom(250,1,.8),10),
                 matrix(rbinom(250,1,.2),10)),
           cbind(matrix(rbinom(250,1,.2),10),
                 matrix(rbinom(250,1,.2),10),
                 matrix(rbinom(250,1,.8),10)))
```

```
P <- B%*%t(B) #An ordinary weighted projection...
plot(igraph::graph_from_adjacency_matrix(P, mode = "undirected",
                                  weighted = TRUE, diag = FALSE)) #...is a dense hairball
```
bb  $\le$  - fdsm(B, alpha = 0.05, trials = 1000, narrative = TRUE, class = "igraph") #An FDSM backbone... plot(bb) #...is sparse with clear communities

<span id="page-10-1"></span>fixedcol *Extract backbone using the Fixed Column Model*

# Description

fixedcol extracts the backbone of a bipartite projection using the Fixed Column Model.

#### Usage

```
fixedcol(
  B,
  alpha = 0.05,
  missing.as.zero = FALSE,
  signed = FALSE,
  mtc = "none".class = "original",
  narrative = FALSE
)
```
# <span id="page-11-0"></span>Arguments

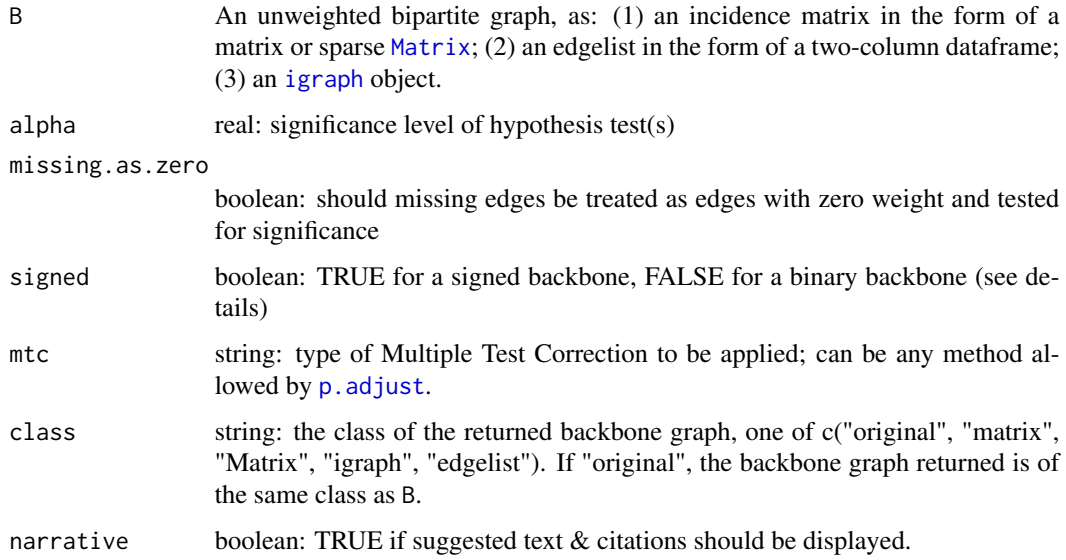

# Details

This fixedcol function compares an edge's observed weight in the projection  $B * t(B)$  to the distribution of weights expected in a projection obtained from a random bipartite graph where the *column* vertex degrees are fixed but the row vertex degrees are allowed to vary.

When signed = FALSE, a one-tailed test (is the weight stronger?) is performed for each edge. The resulting backbone contains edges whose weights are significantly *stronger* than expected in the null model. When signed = TRUE, a two-tailed test (is the weight stronger or weaker?) is performed for each edge. The resulting backbone contains positive edges for those whose weights are significantly *stronger*, and negative edges for those whose weights are significantly *weaker*, than expected in the null model.

#### Value

If alpha != NULL: Binary or signed backbone graph of class class.

If alpha  $==$  NULL: An S3 backbone object containing (1) the weighted graph as a matrix, (2) upper-tail p-values as a matrix, (3, if signed = TRUE) lower-tail p-values as a matrix, (4, if present) node attributes as a dataframe, and (5) several properties of the original graph and backbone model, from which a backbone can subsequently be extracted using [backbone.extract\(\)](#page-2-1).

# References

package: Neal, Z. P. (2022). backbone: An R Package to Extract Network Backbones. *PLOS ONE, 17*, e0269137. [doi:10.1371/journal.pone.0269137](https://doi.org/10.1371/journal.pone.0269137)

fixedcol: Neal, Z. P., Domagalski, R., and Sagan, B. (2021). Comparing Alternatives to the Fixed Degree Sequence Model for Extracting the Backbone of Bipartite Projections. *Scientific Reports, 11*, 23929. [doi:10.1038/s41598021032383](https://doi.org/10.1038/s41598-021-03238-3)

# <span id="page-12-0"></span>fixedfill the contract of the contract of the contract of the contract of the contract of the contract of the contract of the contract of the contract of the contract of the contract of the contract of the contract of the

# Examples

```
#A binary bipartite network of 30 agents & 75 artifacts; agents form three communities
B \leq -r rbind(cbind(matrix(rbinom(250,1,.8),10),
                 matrix(rbinom(250,1,.2),10),
                 matrix(rbinom(250,1,.2),10)),
           cbind(matrix(rbinom(250,1,.2),10),
                 matrix(rbinom(250,1,.8),10),
                 matrix(rbinom(250,1,.2),10)),
           cbind(matrix(rbinom(250,1,.2),10),
                 matrix(rbinom(250,1,.2),10),
                 matrix(rbinom(250,1,.8),10)))
P <- B%*%t(B) #An ordinary weighted projection...
plot(igraph::graph_from_adjacency_matrix(P, mode = "undirected",
                                   weighted = TRUE, diag = FALSE)) #...is a dense hairball
bb \le fixedcol(B, alpha = 0.05, narrative = TRUE, class = "igraph") #A fixedcol backbone...
plot(bb) #...is sparse with clear communities
```
<span id="page-12-1"></span>fixedfill *Extract backbone using the Fixed Fill Model*

# Description

fixedfill extracts the backbone of a bipartite projection using the Fixed Fill Model.

#### Usage

```
fixedfill(
  B,
  alpha = 0.05,
  missing.as.zero = FALSE,
  signed = FALSE,mtc = "none",class = "original",
  narrative = FALSE
\lambda
```
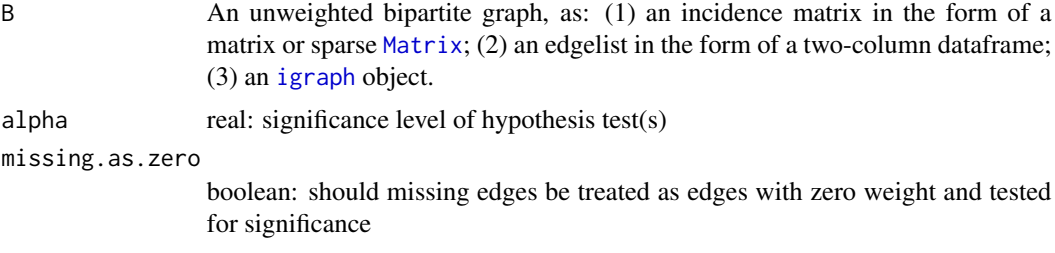

<span id="page-13-0"></span>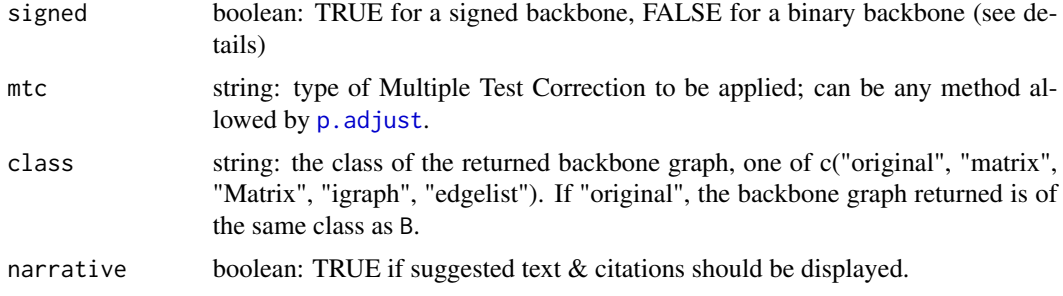

# Details

The fixedfill function compares an edge's observed weight in the projection  $B * t(B)$  to the distribution of weights expected in a projection obtained from a random bipartite graph where the number of edges present (i.e., the number of cells *filled* with a 1) is equal to the number of edges in B. When B is large, this function may be impractically slow and may return a backbone object that contains NaN values.

When signed = FALSE, a one-tailed test (is the weight stronger?) is performed for each edge. The resulting backbone contains edges whose weights are significantly *stronger* than expected in the null model. When signed = TRUE, a two-tailed test (is the weight stronger or weaker?) is performed for each edge. The resulting backbone contains positive edges for those whose weights are significantly *stronger*, and negative edges for those whose weights are significantly *weaker*, than expected in the null model.

#### Value

If alpha != NULL: Binary or signed backbone graph of class class.

If alpha  $==$  NULL: An S3 backbone object containing (1) the weighted graph as a matrix, (2) upper-tail p-values as a matrix, (3, if signed = TRUE) lower-tail p-values as a matrix, (4, if present) node attributes as a dataframe, and (5) several properties of the original graph and backbone model, from which a backbone can subsequently be extracted using backbone.  $ext{ext}($ .

#### References

package: Neal, Z. P. (2022). backbone: An R Package to Extract Network Backbones. *PLOS ONE, 17*, e0269137. [doi:10.1371/journal.pone.0269137](https://doi.org/10.1371/journal.pone.0269137)

fixedfill: Neal, Z. P., Domagalski, R., and Sagan, B. (2021). Comparing Alternatives to the Fixed Degree Sequence Model for Extracting the Backbone of Bipartite Projections. *Scientific Reports, 11*, 23929. [doi:10.1038/s41598021032383](https://doi.org/10.1038/s41598-021-03238-3)

# Examples

#A binary bipartite network of 30 agents & 75 artifacts; agents form three communities  $B \le - \text{rbind}(\text{cbind}(\text{matrix}(\text{rbinom}(250, 1, .8), 10)),$ 

```
matrix(rbinom(250,1,.2),10),
     matrix(rbinom(250,1,.2),10)),
cbind(matrix(rbinom(250,1,.2),10),
     matrix(rbinom(250,1,.8),10),
     matrix(rbinom(250,1,.2),10)),
```
#### <span id="page-14-0"></span>fixedrow 15

```
cbind(matrix(rbinom(250,1,.2),10),
                 matrix(rbinom(250,1,.2),10),
                 matrix(rbinom(250,1,.8),10)))
P <- B%*%t(B) #An ordinary weighted projection...
plot(igraph::graph_from_adjacency_matrix(P, mode = "undirected",
                                   weighted = TRUE, diag = FALSE)) #...is a dense hairball
bb <- fixedfill(B, alpha = 0.05, narrative = TRUE, class = "igraph") #A fixedfill backbone...
plot(bb) #...is sparse with clear communities
```
<span id="page-14-1"></span>

fixedrow *Extract backbone using the Fixed Row Model*

# Description

fixedrow extracts the backbone of a bipartite projection using the Fixed Row Model.

# Usage

```
fixedrow(
 B,
 alpha = 0.05,
 missing.as.zero = FALSE,
 signed = FALSE,mtc = "none",class = "original",
 narrative = FALSE
)
```
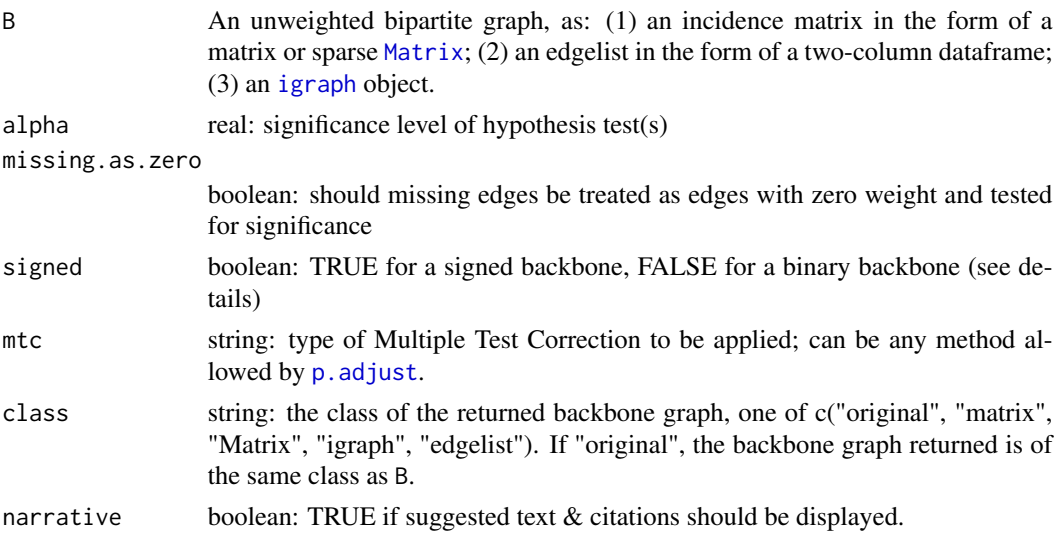

# Details

The fixedrow function compares an edge's observed weight in the projection  $B * t(B)$  to the distribution of weights expected in a projection obtained from a random bipartite graph where the *row* vertex degrees are fixed but the column vertex degrees are allowed to vary.

When signed = FALSE, a one-tailed test (is the weight stronger?) is performed for each edge. The resulting backbone contains edges whose weights are significantly *stronger* than expected in the null model. When signed = TRUE, a two-tailed test (is the weight stronger or weaker?) is performed for each edge. The resulting backbone contains positive edges for those whose weights are significantly *stronger*, and negative edges for those whose weights are significantly *weaker*, than expected in the null model.

# Value

If alpha != NULL: Binary or signed backbone graph of class class.

If alpha  $==$  NULL: An S3 backbone object containing (1) the weighted graph as a matrix, (2) upper-tail p-values as a matrix, (3, if signed = TRUE) lower-tail p-values as a matrix, (4, if present) node attributes as a dataframe, and (5) several properties of the original graph and backbone model, from which a backbone can subsequently be extracted using [backbone.extract\(\)](#page-2-1).

# References

package: Neal, Z. P. (2022). backbone: An R Package to Extract Network Backbones. *PLOS ONE, 17*, e0269137. [doi:10.1371/journal.pone.0269137](https://doi.org/10.1371/journal.pone.0269137)

Neal, Z. P., Domagalski, R., and Sagan, B. (2021). Comparing Alternatives to the Fixed Degree Sequence Model for Extracting the Backbone of Bipartite Projections. *Scientific Reports, 11*, 23929. [doi:10.1038/s41598021032383](https://doi.org/10.1038/s41598-021-03238-3)

# Examples

```
#A binary bipartite network of 30 agents & 75 artifacts; agents form three communities
B \le - \text{rbind}(\text{cbind}(\text{matrix}(\text{rbinom}(250, 1, .8), 10)),matrix(rbinom(250,1,.2),10),
                  matrix(rbinom(250,1,.2),10)),
           cbind(matrix(rbinom(250,1,.2),10),
                  matrix(rbinom(250,1,.8),10),
                  matrix(rbinom(250,1,.2),10)),
           cbind(matrix(rbinom(250,1,.2),10),
                  matrix(rbinom(250,1,.2),10),
                  matrix(rbinom(250,1,.8),10)))
P <- B%*%t(B) #An ordinary weighted projection...
plot(igraph::graph_from_adjacency_matrix(P, mode = "undirected",
                                    weighted = TRUE, diag = FALSE)) #...is a dense hairball
```
bb <- fixedrow(B, alpha = 0.05, narrative = TRUE, class = "igraph") #A fixedrow backbone... plot(bb) #...is sparse with clear communities

<span id="page-15-0"></span>

<span id="page-16-1"></span><span id="page-16-0"></span>

# Description

global extracts the backbone of a weighted network using a global threshold

# Usage

```
global(
  G,
  upper = \theta,
  lower = NULL,
  keepzeros = TRUE,
  class = "original",
  narrative = FALSE
)
```
# Arguments

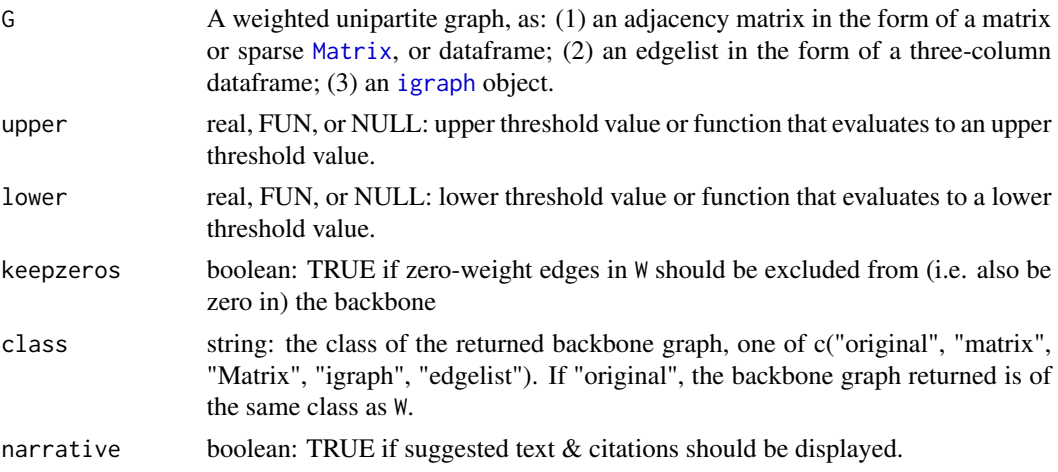

# Details

The global function retains a edge with weight W if W > upper. If a lower threshold is also specified, it returns a signed backbone in which an edge's weight is set to 1 if  $W >$  upper, is set to -1 if  $W <$ lower, and is set to 0 otherwise. The default is an unsigned backbone containing all edges with non-zero weights.

If G is an unweighted bipartite graph, the global threshold is applied to its weighted bipartite projection.

# Value

Binary or signed backbone graph of class given in parameter class.

<span id="page-17-0"></span>package: Neal, Z. P. (2022). backbone: An R Package to Extract Network Backbones. *PLOS ONE, 17*, e0269137. [doi:10.1371/journal.pone.0269137](https://doi.org/10.1371/journal.pone.0269137)

model: Neal, Z. P. (2014). The backbone of bipartite projections: Inferring relationships from co-authorship, co-sponsorship, co-attendance, and other co-behaviors. *Social Networks, 39*, 84-97. [doi:10.1016/j.socnet.2014.06.001](https://doi.org/10.1016/j.socnet.2014.06.001)

# Examples

```
G <- matrix(sample(0:5, 100, replace = TRUE), 10) #Random weighted graph
diag(G) <- 0
G
global(G, narrative = TRUE) #Keep all non-zero edges
global(G, upper = 4, lower = 2, narrative = TRUE) #Signed with specified thresholds
global(G, upper = function(x)mean(x), #Above-average --> positive edges
        lower = function(x)mean(x), narrative = TRUE) #Below-average --> negative edges
```
<span id="page-17-1"></span>

lans *Extract backbone using Locally Adaptive Network Sparsification*

# Description

lans extracts the backbone of a weighted network using Locally Adaptive Network Sparsification

# Usage

```
lans(
 W,
  alpha = 0.05,
 missing.as.zero = FALSE,
  signed = FALSE,mtc = "none",class = "original",
 narrative = FALSE
)
```
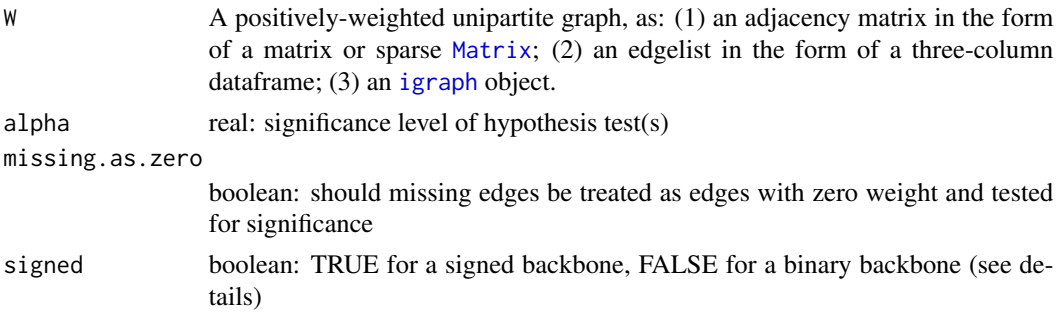

<span id="page-18-0"></span>lans and the contract of the contract of the contract of the contract of the contract of the contract of the contract of the contract of the contract of the contract of the contract of the contract of the contract of the c

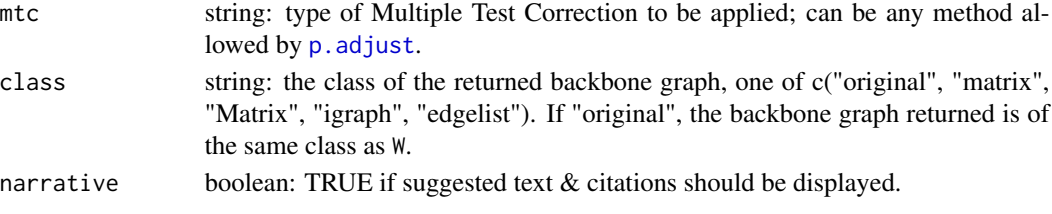

# Details

The lans function applies Locally Adaptive Network Sparsification (LANS; Foti et al., 2011), which compares an edge's fractional weight to the cumulative distribution function for the fractional edge weights of all edges connected to a given node. The graph may be directed or undirected, however the edge weights must be positive.

When signed = FALSE, a one-tailed test (is the weight stronger?) is performed for each edge. The resulting backbone contains edges whose weights are significantly *stronger* than expected in the null model. When signed = TRUE, a two-tailed test (is the weight stronger or weaker?) is performed for each edge. The resulting backbone contains positive edges for those whose weights are significantly *stronger*, and negative edges for those whose weights are significantly *weaker*, than expected in the null model.

If W is an unweighted bipartite graph, then LANS is applied to its weighted bipartite projection.

#### Value

If alpha != NULL: Binary or signed backbone graph of class class.

If alpha  $==$  NULL: An S3 backbone object containing (1) the weighted graph as a matrix, (2) upper-tail p-values as a matrix, (3, if signed = TRUE) lower-tail p-values as a matrix, (4, if present) node attributes as a dataframe, and (5) several properties of the original graph and backbone model, from which a backbone can subsequently be extracted using [backbone.extract\(\)](#page-2-1).

# References

package: Neal, Z. P. (2022). backbone: An R Package to Extract Network Backbones. *PLOS ONE, 17*, e0269137. [doi:10.1371/journal.pone.0269137](https://doi.org/10.1371/journal.pone.0269137)

lans: Foti, N. J., Hughes, J. M., and Rockmore, D. N. (2011). Nonparametric Sparsification of Complex Multiscale Networks. *PLOS One, 6*, e16431. [doi:10.1371/journal.pone.0016431](https://doi.org/10.1371/journal.pone.0016431)

# Examples

```
#Simple star from Foti et al. (2011), Figure 2
net <- matrix(c(0,2,2,2,2,
                2,0,1,1,0,
                2,1,0,0,1,
                2,1,0,0,1,
                2,0,1,1,0),5,5)
net <- igraph::graph_from_adjacency_matrix(net, mode = "undirected", weighted = TRUE)
plot(net, edge.width = igraph::E(net)$weight^2)
bb \le lans(net, alpha = 0.05, narrative = TRUE) #The LANS backbone
plot(bb)
```
<span id="page-19-1"></span><span id="page-19-0"></span>

# Description

logit estimates cell probabilities under the logit model

# Usage

logit(M)

#### Arguments

M matrix

# Details

Given a matrix M, the logit model returns a valued matrix B in which Bij is the *approximate* probability that  $Mij = 1$  in the space of all binary matrices with the same row and column marginals as M.

The Bipartite Configuration Model (BiCM), which is available using [bicm](#page-4-1) is faster and yields slightly more accurate probabilities (Neal et al., 2021). Therefore, it is the default used in [sdsm.](#page-25-1) However, the BiCM it requires the assumption that any cell in  $M$  can take a value of 0 or 1.

In contrast, the logit model allows constraints on specific cells. If M represents a bipartite graph, these constraints are equivalent to structural 0s (an edge that can never be present) and structural 1s (an edge that must always be present). To impose such constraints, M should be binary, except that structural 0s are represented with Mij = 10, and structural 1s are represented with Mij = 11.

# Value

a matrix of probabilities

#### References

package: Neal, Z. P. (2022). backbone: An R Package to Extract Network Backbones. *PLOS ONE, 17*, e0269137. [doi:10.1371/journal.pone.0269137](https://doi.org/10.1371/journal.pone.0269137)

logit model: Neal, Z. P. (2014). The backbone of bipartite projections: Inferring relationships from co-authorship, co-sponsorship, co-attendance and other co-behaviors. *Social Networks, 39*, 84-97. [doi:10.1016/j.socnet.2014.06.001](https://doi.org/10.1016/j.socnet.2014.06.001)

logit model with constraints: Neal, Z. P. and Neal, J. W. (2024). Stochastic Degree Sequence Model with Edge Constraints (SDSM-EC) for Backbone Extraction. *Proceedings of the 12th International Conference on Complex Networks and their Applications*. Springer.

# <span id="page-20-0"></span>Examples

```
M <- matrix(c(0,0,1,0,1,0,1,0,1),3,3) #A binary matrix
logit(M)
M <- matrix(c(0,10,1,0,1,0,1,0,11),3,3) #A binary matrix with structural values
logit(M)
```
<span id="page-20-1"></span>mlf *Extract backbone using the Marginal Likelihood Filter*

# Description

mlf extracts the backbone of a weighted network using the Marginal Likelihood Filter

# Usage

```
mlf(
 W,
 alpha = 0.05,
 missing.as.zero = FALSE,
 signed = FALSE,
 mtc = "none",class = "original",
 narrative = FALSE
)
```
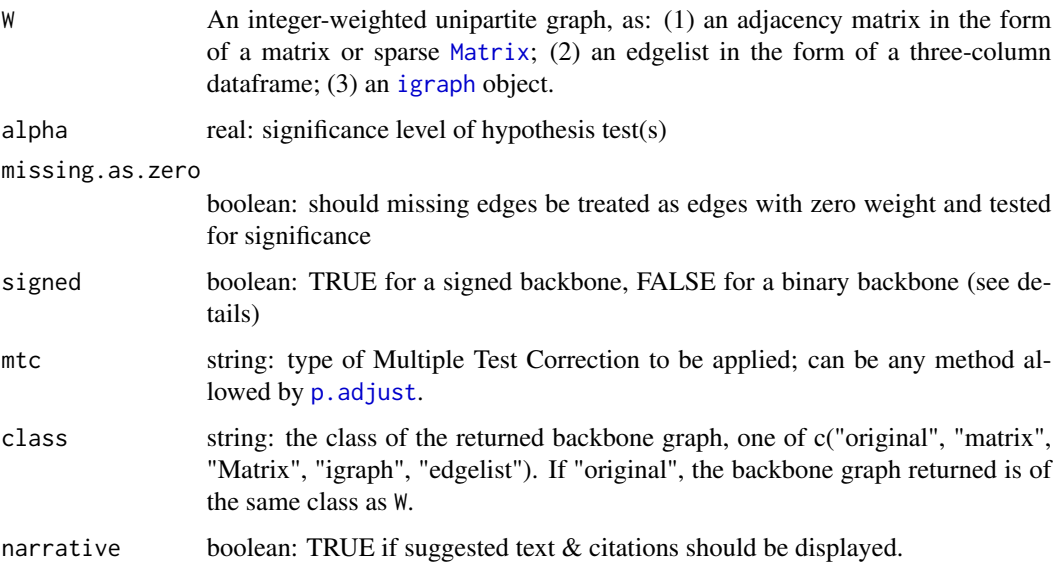

# <span id="page-21-0"></span>Details

The mlf function applies the marginal likelihood filter (MLF; Dianati, 2016), which compares an edge's weight to its expected weight in a graph that preserves the total weight and preserves the degree sequence *on average*. The graph may be directed or undirected, however the edge weights must be positive integers.

When signed = FALSE, a one-tailed test (is the weight stronger?) is performed for each edge. The resulting backbone contains edges whose weights are significantly *stronger* than expected in the null model. When signed = TRUE, a two-tailed test (is the weight stronger or weaker?) is performed for each edge. The resulting backbone contains positive edges for those whose weights are significantly *stronger*, and negative edges for those whose weights are significantly *weaker*, than expected in the null model.

If W is an unweighted bipartite graph, then the MLF is applied to its weighted bipartite projection.

# Value

If alpha != NULL: Binary or signed backbone graph of class class.

If alpha  $==$  NULL: An S3 backbone object containing (1) the weighted graph as a matrix, (2) upper-tail p-values as a matrix, (3, if signed = TRUE) lower-tail p-values as a matrix, (4, if present) node attributes as a dataframe, and (5) several properties of the original graph and backbone model, from which a backbone can subsequently be extracted using [backbone.extract\(\)](#page-2-1).

#### References

package: Neal, Z. P. (2022). backbone: An R Package to Extract Network Backbones. *PLOS ONE, 17*, e0269137. [doi:10.1371/journal.pone.0269137](https://doi.org/10.1371/journal.pone.0269137)

mlf: Dianati, N. (2016). Unwinding the hairball graph: Pruning algorithms for weighted complex networks. *Physical Review E, 93*, 012304. [doi:10.1103/PhysRevE.93.012304](https://doi.org/10.1103/PhysRevE.93.012304)

# Examples

```
#A network with heterogeneous weights
net <- matrix(c(0,10,10,10,10,75,0,0,0,0,
                10,0,1,1,1,0,0,0,0,0,
                10,1,0,1,1,0,0,0,0,0,
                10,1,1,0,1,0,0,0,0,0,
                10,1,1,1,0,0,0,0,0,0,
                75,0,0,0,0,0,100,100,100,100,
                0,0,0,0,0,100,0,10,10,10,
                0,0,0,0,0,100,10,0,10,10,
                0,0,0,0,0,100,10,10,0,10,
                0,0,0,0,0,100,10,10,10,0),10)
```
net <- igraph::graph\_from\_adjacency\_matrix(net, mode = "undirected", weighted = TRUE) plot(net, edge.width = sqrt(igraph::E(net)\$weight)) #A stronger clique & a weaker clique

strong <- igraph::delete\_edges(net, which(igraph::E(net)\$weight < mean(igraph::E(net)\$weight))) plot(strong) #A backbone of stronger-than-average edges ignores the weaker clique

bb  $\leq$  mlf(net, alpha = 0.05, narrative = TRUE) #An MLF backbone...

<span id="page-22-0"></span>osdsm 23

plot(bb) #...preserves edges at multiple scales

<span id="page-22-1"></span>osdsm *Extract backbone using the Ordinal Stochastic Degree Sequence Model*

# Description

osdsm extracts the backbone of a bipartite projection using the Ordinal Stochastic Degree Sequence Model.

# Usage

```
osdsm(
 B,
  alpha = 0.05,
 trials = NULL,
 missing.as.zero = FALSE,
 signed = FALSE,
 mtc = "none",class = "original",
 narrative = FALSE,
 progress = TRUE,
  ...
\mathcal{L}
```
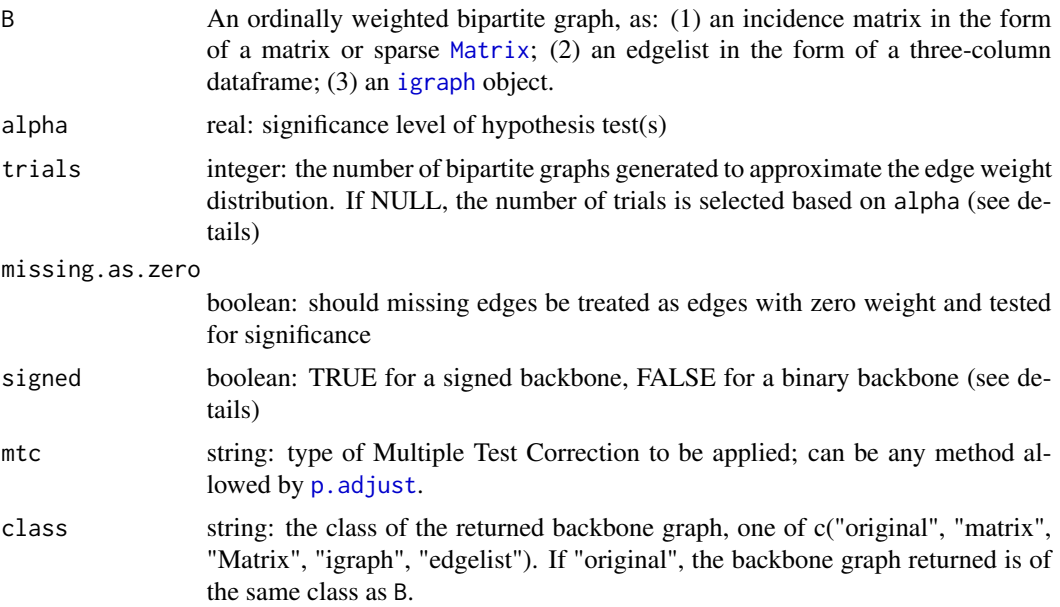

<span id="page-23-0"></span>24 osdsm

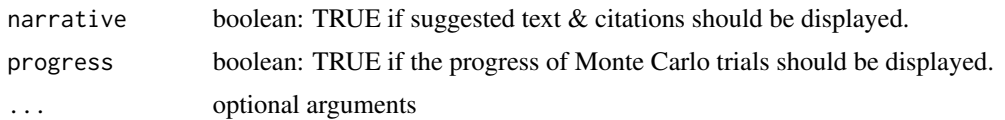

# Details

The osdsm function compares an edge's observed weight in the projection  $B \star t(B)$  to the distribution of weights expected in a projection obtained from a random bipartite network where both the rows and the columns contain approximately the same number of each value. The edges in B must be integers, and are assumed to represent an ordinal-level measure such as a Likert scale that starts at 0.

When signed = FALSE, a one-tailed test (is the weight stronger?) is performed for each edge. The resulting backbone contains edges whose weights are significantly *stronger* than expected in the null model. When signed = TRUE, a two-tailed test (is the weight stronger or weaker?) is performed for each edge. The resulting backbone contains positive edges for those whose weights are significantly *stronger*, and negative edges for those whose weights are significantly *weaker*, than expected in the null model.

The p-values used to evaluate the statistical significance of each edge are computed using Monte Carlo methods. The number of trials performed affects the precision of these p-values. This precision impacts the confidence that a given edge's p-value is less than the desired alpha level, and therefore represents a statistically significant edge that should be retained in the backbone. When trials = NULL, [trials.needed\(\)](#page-0-0) is used to estimate the required number of trials to evaluate the statistical significance of an edges' p-values.

#### Value

If alpha != NULL: Binary or signed backbone graph of class class.

If alpha  $==$  NULL: An S3 backbone object containing (1) the weighted graph as a matrix, (2) upper-tail p-values as a matrix, (3, if signed = TRUE) lower-tail p-values as a matrix, (4, if present) node attributes as a dataframe, and (5) several properties of the original graph and backbone model, from which a backbone can subsequently be extracted using backbone.  $ext{ext}(.)$ .

#### References

package: Neal, Z. P. (2022). backbone: An R Package to Extract Network Backbones. *PLOS ONE, 17*, e0269137. [doi:10.1371/journal.pone.0269137](https://doi.org/10.1371/journal.pone.0269137)

osdsm: Neal, Z. P. (2017). Well connected compared to what? Rethinking frames of reference in world city network research. *Environment and Planning A, 49*, 2859-2877. [doi:10.1177/](https://doi.org/10.1177/0308518X16631339) [0308518X16631339](https://doi.org/10.1177/0308518X16631339)

# Examples

```
#A weighted binary bipartite network of 20 agents & 50 artifacts; agents form two communities
B <- rbind(cbind(matrix(sample(0:3, 250, replace = TRUE, prob = ((1:4)^2)(),10),
                   matrix(sample(0:3, 250, replace = TRUE, prob = ((4:1)^2),10)),\text{cbind}(\text{matrix}(\text{sample}(0:3, 250, \text{replace} = \text{TRUE}, \text{prob} = ((4:1)^{2})),10),matrix(sample(0:3, 250, replace = TRUE, prob = ((1:4)^22)),10)))
```

```
P <- B%*%t(B) #An ordinary weighted projection...
plot(igraph::graph_from_adjacency_matrix(P, mode = "undirected",
                                  weighted = TRUE, diag = FALSE)) #...is a dense hairball
bb \leq osdsm(B, alpha = 0.05, narrative = TRUE, #An oSDSM backbone...
            class = "igraph", trials = 100)
plot(bb) #...is sparse with clear communities
```
pb *Poisson binomial distribution function*

# Description

pb computes the poisson binomial distribution function using the refined normal approximation.

#### Usage

 $pb(k, p, lower tail = TRUE)$ 

# **Arguments**

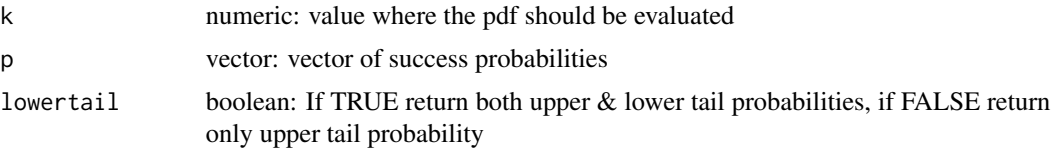

# Details

The Refined Normal Approximation (RNA) offers a close approximation when length(p) is large (Hong, 2013).

# Value

vector, length 2: The first value (if lower = TRUE) is the lower tail probability, the probability of observing k or fewer successes when each trial has probability p of success. The second value is the upper tail probability, the probability of observing k or more successes when each trial has probability p of success.

# References

Hong, Y. (2013). On computing the distribution function for the Poisson binomial distribution. *Computational Statistics and Data Analysis, 59*, 41-51. [doi:10.1016/j.csda.2012.10.006](https://doi.org/10.1016/j.csda.2012.10.006)

# Examples

pb(50,runif(100))

# <span id="page-25-1"></span><span id="page-25-0"></span>Description

sdsm extracts the backbone of a bipartite projection using the Stochastic Degree Sequence Model.

# Usage

```
sdsm(
 B,
 alpha = 0.05,
 missing.as.zero = FALSE,
 signed = FALSE,
 mtc = "none",
 class = "original",
 narrative = FALSE,
  ...
)
```
# Arguments

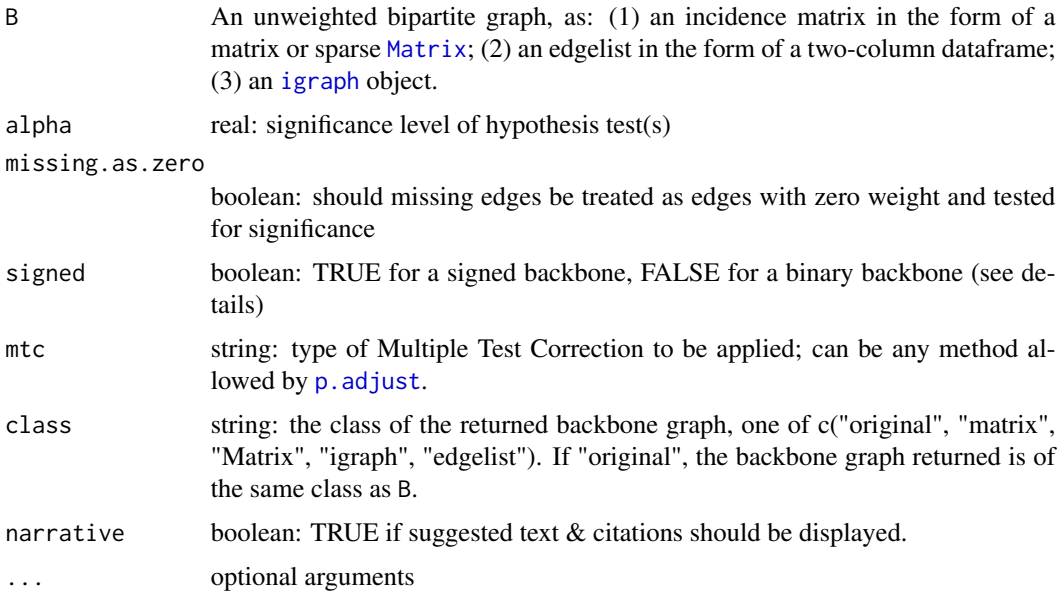

# Details

The sdsm function compares an edge's observed weight in the projection B\*t(B) to the distribution of weights expected in a projection obtained from a random bipartite network where both the row vertex degrees and column vertex degrees are *approximately* fixed at their values in B.

#### <span id="page-26-0"></span>sdsm 27

When signed = FALSE, a one-tailed test (is the weight stronger?) is performed for each edge. The resulting backbone contains edges whose weights are significantly *stronger* than expected in the null model. When signed = TRUE, a two-tailed test (is the weight stronger or weaker?) is performed for each edge. The resulting backbone contains positive edges for those whose weights are significantly *stronger*, and negative edges for those whose weights are significantly *weaker*, than expected in the null model.

The bipartite network B may contain some edges that are *required* in the null model (i.e., structural 1s); these edges should have a weight of 11 (i.e.,  $B_ik = 11$ ). This network may also contain some edges that are *prohibited* in the null model (i.e., structural 0s); these edges should have a weight of 10 (i.e., B ik = 10). When B contains required or prohibited edges, cellwise probabilities are computed using [logit](#page-19-1) following Neal et al. (2024). Otherwise, cellwise probabilities are computed using the faster and more accurate Bipartite Configuration Model with [bicm](#page-4-1) (Neal et al. 2021).

# Value

If alpha != NULL: Binary or signed backbone graph of class class.

If alpha  $==$  NULL: An S3 backbone object containing (1) the weighted graph as a matrix, (2) upper-tail p-values as a matrix, (3, if signed = TRUE) lower-tail p-values as a matrix, (4, if present) node attributes as a dataframe, and (5) several properties of the original graph and backbone model, from which a backbone can subsequently be extracted using [backbone.extract\(\)](#page-2-1).

# References

package: Neal, Z. P. (2022). backbone: An R Package to Extract Network Backbones. *PLOS ONE, 17*, e0269137. [doi:10.1371/journal.pone.0269137](https://doi.org/10.1371/journal.pone.0269137)

sdsm: Neal, Z. P. (2014). The backbone of bipartite projections: Inferring relationships from coauthorship, co-sponsorship, co-attendance, and other co-behaviors. *Social Networks, 39*, 84-97. [doi:10.1016/j.socnet.2014.06.001](https://doi.org/10.1016/j.socnet.2014.06.001)

bicm: Neal, Z. P., Domagalski, R., and Sagan, B. (2021). Comparing Alternatives to the Fixed Degree Sequence Model for Extracting the Backbone of Bipartite Projections. *Scientific Reports, 11*, 23929. [doi:10.1038/s41598021032383](https://doi.org/10.1038/s41598-021-03238-3)

logit: Neal, Z. P. and Neal, J. W. (2024). Stochastic Degree Sequence Model with Edge Constraints (SDSM-EC) for Backbone Extraction. *Proceedings of the 12th International Conference on Complex Networks and their Applications*. Springer.

# Examples

#A binary bipartite network of 30 agents & 75 artifacts; agents form three communities  $B \le -$  rbind(cbind(matrix(rbinom(250,1,.8),10),

```
matrix(rbinom(250,1,.2),10),
     matrix(rbinom(250,1,.2),10)),
cbind(matrix(rbinom(250,1,.2),10),
     matrix(rbinom(250,1,.8),10),
     matrix(rbinom(250,1,.2),10)),
cbind(matrix(rbinom(250,1,.2),10),
     matrix(rbinom(250,1,.2),10),
     matrix(rbinom(250,1,.8),10)))
```
P <- B%\*%t(B) #An ordinary weighted projection...

```
plot(igraph::graph_from_adjacency_matrix(P, mode = "undirected",
                                  weighted = TRUE, diag = FALSE)) #...is a dense hairball
bb \le - sdsm(B, alpha = 0.05, narrative = TRUE, class = "igraph") #An SDSM backbone...
plot(bb) #...is sparse with clear communities
```
<span id="page-27-1"></span>sparsify *Extract the backbone from a network using a sparsification model*

# Description

A generic function to extract the backbone of an undirected, unipartite network using a sparsification model described by a combination of an edge scoring metric, a edge score normalization, and an edge score filter.

# Usage

```
sparsify(
 U,
  s,
  escore,
 normalize,
  filter,
  symmetrize = TRUE,
  umst = FALSE,class = "original",
  narrative = FALSE
)
```
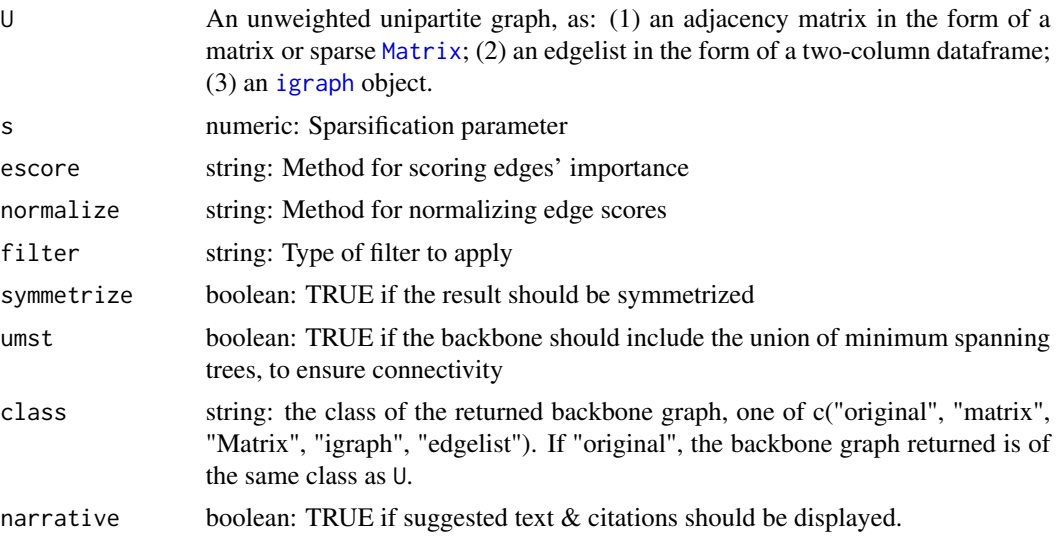

#### <span id="page-28-0"></span>sparsify 29

# Details

The escore parameter determines how an unweighted edge's importance is calculated. Unless noted below, scores are symmetric and larger values represent more important edges.

- random: a random number drawn from a uniform distribution
- betweenness: edge betweenness
- triangles: number of triangles that include the edge
- jaccard: jaccard similarity coefficient of the neighborhoods of an edge's endpoints, or alternatively, triangles normalized by the size of the union of the endpoints neighborhoods
- dice: dice similarity coefficient of the neighborhoods of an edge's endpoints
- quadrangles: number of quadrangles that include the edge
- quadrilateral embeddedness: geometric mean normalization of quadrangles
- degree: degree of neighbor to which an edge is adjacent (asymmetric)
- meetmin: triangles normalized by the smaller of the endpoints' neighborhoods' sizes
- geometric: triangles normalized by the product of the endpoints' neighborhoods' sizes
- hypergeometric: probability of the edge being included at least as many triangles if edges were random, given the size of the endpoints' neighborhoods (smaller is more important)

The normalize parameter determines whether edge scores are normalized.

- none: no normalization is performed
- rank: scores are normalized by neighborhood rank, such that the strongest edge in a node's neighborhood is ranked 1 (asymmetric)
- embeddedness: scores are normalized using the maximum Jaccard coefficient of the top kranked neighbors of each endpoint, for all k

The filter parameter determines how edges are filtered based on their (normalized) edge scores.

- threshold: Edges with scores > = s are retained in the backbone
- proportion: Specifies the approximate proportion of edges to retain in the backbone
- degree: Retains each node's d^s most important edges, where d is the node's degree (requires that normalize  $=$  "rank")
- disparity: Applies the disparity filter using [disparity\(\)](#page-5-1)

Using escore == "degree" or normalize == "rank" can yield an assymmetric network. When symmetrize == TRUE (default), after applying a filter, the network is symmetrized by such that i-j if  $i$ -> $j$  or  $i$   $\leq$ - $j$ .

Specific combinations of escore, normalize, filter, and umst correspond to specific sparsification models in the literature, and are available via the following wrapper functions: [sparsify.with.skeleton\(\)](#page-38-1), [sparsify.with.gspar\(\)](#page-30-1), [sparsify.with.lspar\(\)](#page-34-1), [sparsify.with.simmelian\(\)](#page-37-1), [sparsify.with.jaccard\(\)](#page-32-1), [sparsify.with.meetmin\(\)](#page-35-1), [sparsify.with.geometric\(\)](#page-29-1), [sparsify.with.hypergeometric\(\)](#page-31-1), [sparsify.with.localdegree\(\)](#page-33-1), [sparsify.with.quadrilateral\(\)](#page-36-1). See the documentation for these wrapper functions for more details and the associated citation.

<span id="page-29-0"></span>An unweighted, undirected, unipartite graph of class class.

# References

Neal, Z. P. (2022). backbone: An R Package to Extract Network Backbones. *PLOS ONE, 17*, e0269137. [doi:10.1371/journal.pone.0269137](https://doi.org/10.1371/journal.pone.0269137)

# Examples

```
U <- igraph::sample_sbm(60, matrix(c(.75,.25,.25,.25,.75,.25,.25,.25,.75),3,3), c(20,20,20))
plot(U) #A hairball
sparse \leq sparsify(U, s = 0.6, escore = "jaccard", normalize = "rank",
filter = "degree", narrative = TRUE)
plot(sparse) #Clearly visible communities
```
<span id="page-29-1"></span>sparsify.with.geometric

*Extract Goldberg and Roth's (2003) Geometric backbone*

# Description

sparsify.with.geometric is a wrapper for [sparsify\(\)](#page-27-1) that extracts the geometric backbone described by Goldberg and Roth (2003). It is equivalent to sparsify(escore = "geometric", normalize = "none", filter = "threshold", umst = FALSE).

# Usage

```
sparsify.with.geometric(U, s, class = "original", narrative = FALSE)
```
# Arguments

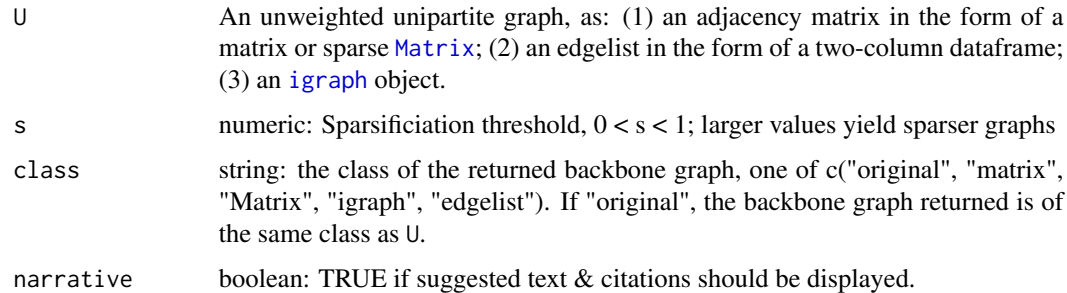

#### Value

<span id="page-30-0"></span>package: Neal, Z. P. (2022). backbone: An R Package to Extract Network Backbones. *PLOS ONE, 17*, e0269137. [doi:10.1371/journal.pone.0269137](https://doi.org/10.1371/journal.pone.0269137)

model: Goldberg, D. S., & Roth, F. P. (2003). Assessing experimentally derived interactions in a small world. *Proceedings of the National Academy of Sciences, 100*, 4372-4376. [doi:10.1073/](https://doi.org/10.1073/pnas.0735871100) [pnas.0735871100](https://doi.org/10.1073/pnas.0735871100)

# Examples

```
U <- igraph::sample_sbm(60, matrix(c(.75,.25,.25,.25,.75,.25,.25,.25,.75),3,3), c(20,20,20))
plot(U) #A hairball
sparse \leq sparsify.with.geometric(U, s = 0.25, narrative = TRUE)
plot(sparse) #Clearly visible communities
```
<span id="page-30-1"></span>sparsify.with.gspar *Extract Satuluri et al's (2011) G-spar backbone*

# Description

sparsify.with.gspar is a wrapper for [sparsify\(\)](#page-27-1) that extracts the G-spar backbone described by Satuluri et al. (2011). It is equivalent to sparsify(escore = "jaccard", normalize = "none", filter = "proportion", umst = FALSE).

#### Usage

```
sparsify.with.gspar(U, s, class = "original", narrative = FALSE)
```
# Arguments

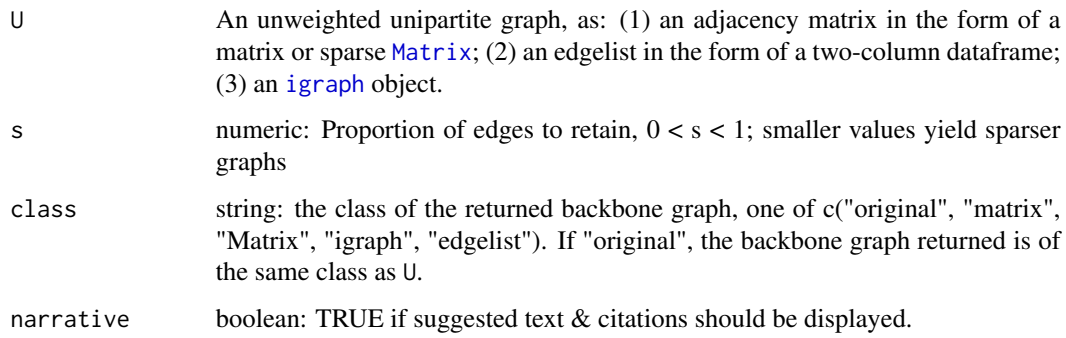

#### Value

<span id="page-31-0"></span>package: Neal, Z. P. (2022). backbone: An R Package to Extract Network Backbones. *PLOS ONE, 17*, e0269137. [doi:10.1371/journal.pone.0269137](https://doi.org/10.1371/journal.pone.0269137)

model: Satuluri, V., Parthasarathy, S., & Ruan, Y. (2011, June). Local graph sparsification for scalable clustering. In Proceedings of the 2011 ACM SIGMOD International Conference on Management of data (pp. 721-732). [doi:10.1145/1989323.1989399](https://doi.org/10.1145/1989323.1989399)

# Examples

```
U <- igraph::sample_sbm(60, matrix(c(.75,.25,.25,.25,.75,.25,.25,.25,.75),3,3), c(20,20,20))
plot(U) #A hairball
sparse \leq sparsify.with.gspar(U, s = 0.4, narrative = TRUE)
plot(sparse) #Clearly visible communities
```
<span id="page-31-1"></span>sparsify.with.hypergeometric

*Extract Goldberg and Roth's (2003) Hypergeometric backbone*

# Description

sparsify.with.hypergeometric is a wrapper for [sparsify\(\)](#page-27-1) that extracts the hypergeometric backbone described by Goldberg and Roth (2003). It is equivalent to sparsify(escore = "hypergeometric", normalize = "none", filter = "threshold", umst = FALSE).

# Usage

```
sparsify.with.hypergeometric(U, s, class = "original", narrative = FALSE)
```
#### Arguments

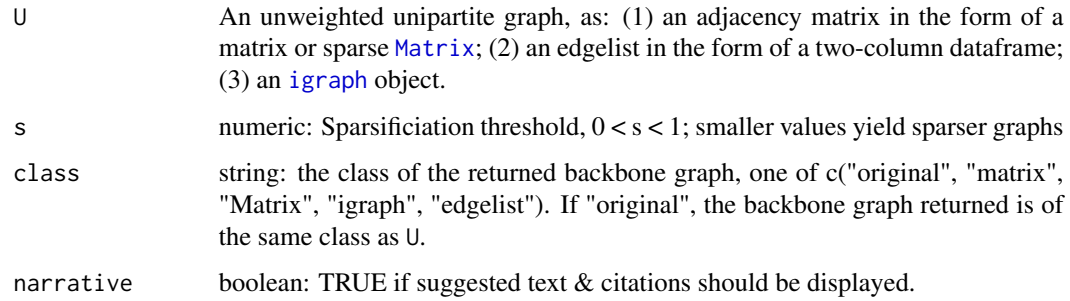

# Value

<span id="page-32-0"></span>package: Neal, Z. P. (2022). backbone: An R Package to Extract Network Backbones. *PLOS ONE, 17*, e0269137. [doi:10.1371/journal.pone.0269137](https://doi.org/10.1371/journal.pone.0269137)

model: Goldberg, D. S., & Roth, F. P. (2003). Assessing experimentally derived interactions in a small world. *Proceedings of the National Academy of Sciences, 100*, 4372-4376. [doi:10.1073/](https://doi.org/10.1073/pnas.0735871100) [pnas.0735871100](https://doi.org/10.1073/pnas.0735871100)

# Examples

```
U <- igraph::sample_sbm(60, matrix(c(.75,.25,.25,.25,.75,.25,.25,.25,.75),3,3), c(20,20,20))
plot(U) #A hairball
sparse \leq sparsify.with.hypergeometric(U, s = 0.3, narrative = TRUE)
plot(sparse) #Clearly visible communities
```
<span id="page-32-1"></span>sparsify.with.jaccard *Extract Goldberg and Roth's (2003) Jaccard backbone*

# Description

sparsify.with.jaccard is a wrapper for [sparsify\(\)](#page-27-1) that extracts the jaccard backbone described by Goldberg and Roth (2003). It is equivalent to sparsify (escore = "jaccard", normalize = "none", filter = "threshold", umst = FALSE).

# Usage

```
sparsify.with.jaccard(U, s, class = "original", narrative = FALSE)
```
# Arguments

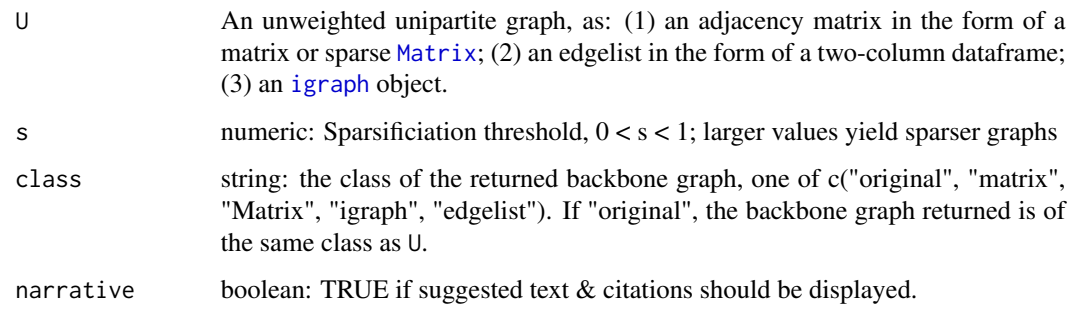

#### Value

package: Neal, Z. P. (2022). backbone: An R Package to Extract Network Backbones. *PLOS ONE, 17*, e0269137. [doi:10.1371/journal.pone.0269137](https://doi.org/10.1371/journal.pone.0269137)

model: Goldberg, D. S., & Roth, F. P. (2003). Assessing experimentally derived interactions in a small world. *Proceedings of the National Academy of Sciences, 100*, 4372-4376. [doi:10.1073/](https://doi.org/10.1073/pnas.0735871100) [pnas.0735871100](https://doi.org/10.1073/pnas.0735871100)

# Examples

```
U <- igraph::sample_sbm(60, matrix(c(.75,.25,.25,.25,.75,.25,.25,.25,.75),3,3), c(20,20,20))
plot(U) #A hairball
sparse \leq sparsify.with.jaccard(U, s = 0.3, narrative = TRUE)
plot(sparse) #Clearly visible communities
```
<span id="page-33-1"></span>sparsify.with.localdegree

*Extract Hamann et al.'s (2016) Local Degree backbone*

# Description

sparsify.with.localdegree is a wrapper for [sparsify\(\)](#page-27-1) that extracts the local degree backbone described by Hamann et al. (2016). It is equivalent to sparsify(escore = "degree", normalize = "rank", filter = "degree", umst = FALSE).

# Usage

```
sparsify.with.localdegree(U, s, class = "original", narrative = FALSE)
```
# Arguments

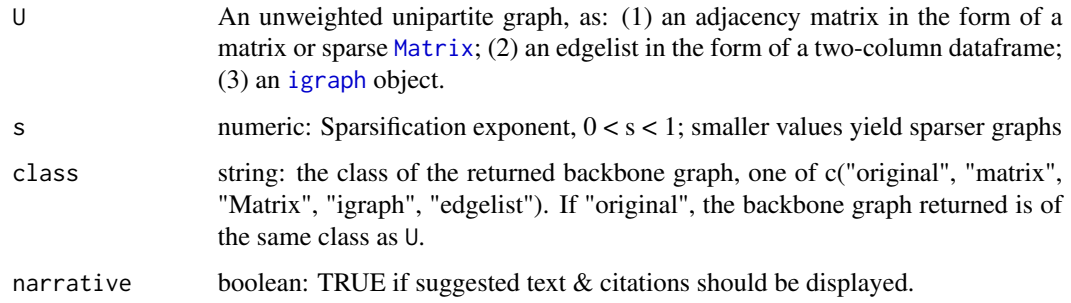

# Value

<span id="page-33-0"></span>

<span id="page-34-0"></span>package: Neal, Z. P. (2022). backbone: An R Package to Extract Network Backbones. *PLOS ONE, 17*, e0269137. [doi:10.1371/journal.pone.0269137](https://doi.org/10.1371/journal.pone.0269137)

model: Hamann, M., Lindner, G., Meyerhenke, H., Staudt, C. L., & Wagner, D. (2016). Structurepreserving sparsification methods for social networks. *Social Network Analysis and Mining, 6*, 22. [doi:10.1007/s1327801603322](https://doi.org/10.1007/s13278-016-0332-2)

# Examples

```
U <- igraph::as.undirected(igraph::sample_pa(60, m = 3), mode = "collapse")
plot(U) #A hairball
sparse <- sparsify.with.localdegree(U, s = 0.3, narrative = TRUE)
plot(sparse) #Clearly visible hubs
```
<span id="page-34-1"></span>sparsify.with.lspar *Extract Satuluri et al's (2011) L-spar backbone*

# Description

sparsify.with.lspar is a wrapper for [sparsify\(\)](#page-27-1) that extracts the L-spar backbone described by Satuluri et al. (2011). It is equivalent to sparsify(escore = "jaccard", normalize = "rank", filter = "degree", umst = FALSE).

## Usage

```
sparsify.with.lspar(U, s, class = "original", narrative = FALSE)
```
#### Arguments

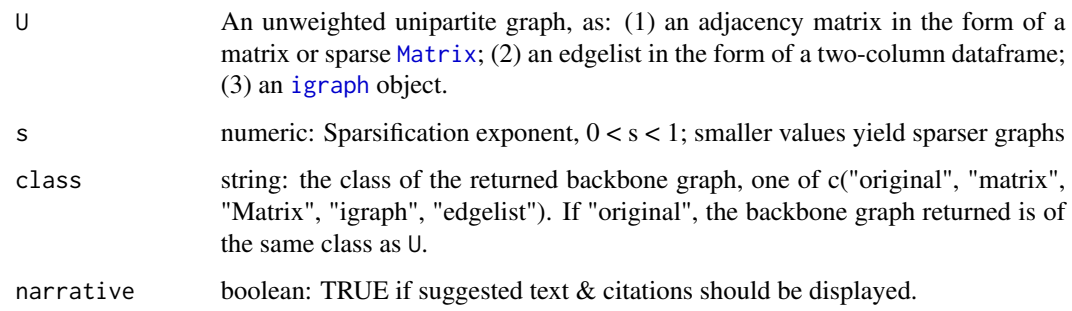

#### Value

package: Neal, Z. P. (2022). backbone: An R Package to Extract Network Backbones. *PLOS ONE, 17*, e0269137. [doi:10.1371/journal.pone.0269137](https://doi.org/10.1371/journal.pone.0269137)

model: Satuluri, V., Parthasarathy, S., & Ruan, Y. (2011, June). Local graph sparsification for scalable clustering. In Proceedings of the 2011 ACM SIGMOD International Conference on Management of data (pp. 721-732). [doi:10.1145/1989323.1989399](https://doi.org/10.1145/1989323.1989399)

# Examples

```
U <- igraph::sample_sbm(60, matrix(c(.75,.25,.25,.25,.75,.25,.25,.25,.75),3,3), c(20,20,20))
plot(U) #A hairball
sparse \leq sparsify.with.lspar(U, s = 0.6, narrative = TRUE)
plot(sparse) #Clearly visible communities
```
<span id="page-35-1"></span>sparsify.with.meetmin *Extract Goldberg and Roth's (2003) MeetMin backbone*

# Description

sparsify.with.meetmin is a wrapper for [sparsify\(\)](#page-27-1) that extracts the meetmin backbone described by Goldberg and Roth (2003). It is equivalent to sparsify(escore = "meetmin", normalize = "none", filter = "threshold", umst = FALSE).

# Usage

```
sparsify.with.meetmin(U, s, class = "original", narrative = FALSE)
```
# Arguments

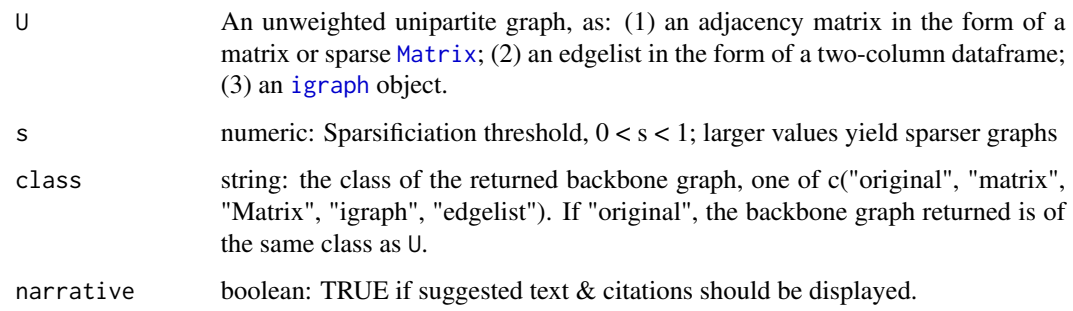

# Value

<span id="page-35-0"></span>

<span id="page-36-0"></span>package: Neal, Z. P. (2022). backbone: An R Package to Extract Network Backbones. *PLOS ONE, 17*, e0269137. [doi:10.1371/journal.pone.0269137](https://doi.org/10.1371/journal.pone.0269137)

model: Goldberg, D. S., & Roth, F. P. (2003). Assessing experimentally derived interactions in a small world. *Proceedings of the National Academy of Sciences, 100*, 4372-4376. [doi:10.1073/](https://doi.org/10.1073/pnas.0735871100) [pnas.0735871100](https://doi.org/10.1073/pnas.0735871100)

# Examples

```
U <- igraph::sample_sbm(60, matrix(c(.75,.25,.25,.25,.75,.25,.25,.25,.75),3,3), c(20,20,20))
plot(U) #A hairball
sparse \leq sparsify.with.meetmin(U, s = 0.5, narrative = TRUE)
plot(sparse) #Clearly visible communities
```
<span id="page-36-1"></span>sparsify.with.quadrilateral

*Extract Nocaj et al.'s (2015) Quadrilateral Simmelian backbone*

# Description

sparsify.with.quadrilateral is a wrapper for [sparsify\(\)](#page-27-1) that extracts the quadrilateral Simmelian backbone described by Nocaj et al. (2015). It is equivalent to sparsify(escore = "quadrilateral embeddedness", normalize = "embeddedness", filter = "threshold", umst = TRUE).

#### Usage

```
sparsify.with.quadrilateral(U, s, class = "original", narrative = FALSE)
```
# Arguments

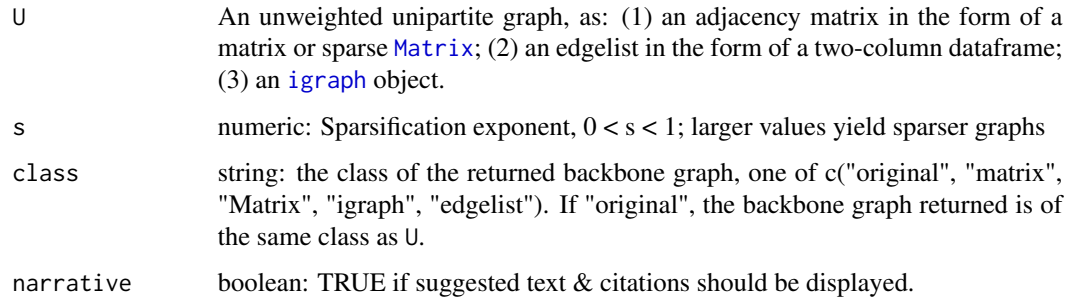

#### Value

package: Neal, Z. P. (2022). backbone: An R Package to Extract Network Backbones. *PLOS ONE, 17*, e0269137. [doi:10.1371/journal.pone.0269137](https://doi.org/10.1371/journal.pone.0269137)

model: Nocaj, A., Ortmann, M., & Brandes, U. (2015). Untangling the hairballs of multi-centered, small-world online social media networks. *Journal of Graph Algorithms and Applications, 19*, 595-618. [doi:10.7155/jgaa.00370](https://doi.org/10.7155/jgaa.00370)

# Examples

```
U <- igraph::sample_sbm(60, matrix(c(.75,.25,.25,.25,.75,.25,.25,.25,.75),3,3), c(20,20,20))
plot(U) #A hairball
sparse \leq sparsify.with.quadrilateral(U, s = 0.5, narrative = TRUE)
plot(sparse) #Clearly visible communities in a connected graph
```
<span id="page-37-1"></span>sparsify.with.simmelian

*Extract Nick et al's (2013) Simmelian backbone*

# Description

sparsify.with.simmelian is a wrapper for [sparsify\(\)](#page-27-1) that extracts the simmelian backbone described by Nick et al. (2013). It is equivalent to sparsify(escore = "triangles", normalize = "embeddedness", filter = "threshold", umst = FALSE).

#### Usage

```
sparsify.with.simmelian(U, s, class = "original", narrative = FALSE)
```
# **Arguments**

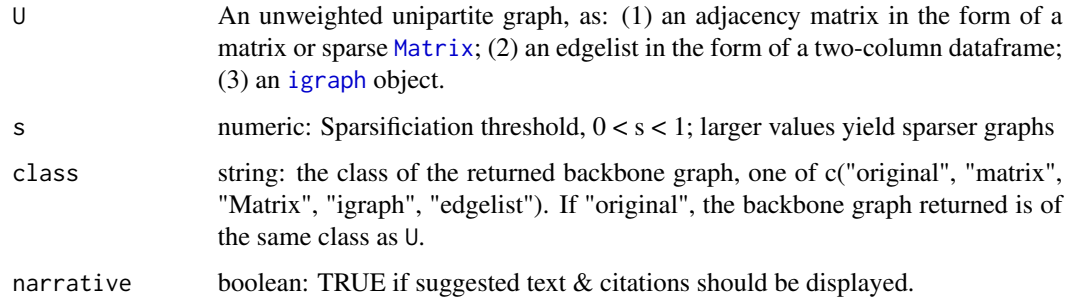

#### Value

<span id="page-37-0"></span>

<span id="page-38-0"></span>package: Neal, Z. P. (2022). backbone: An R Package to Extract Network Backbones. *PLOS ONE, 17*, e0269137. [doi:10.1371/journal.pone.0269137](https://doi.org/10.1371/journal.pone.0269137)

model: Nick, B., Lee, C., Cunningham, P., & Brandes, U. (2013, August). Simmelian backbones: Amplifying hidden homophily in facebook networks. In Proceedings of the 2013 IEEE/ACM international conference on advances in social networks analysis and mining (pp. 525-532). [doi:10.1145/](https://doi.org/10.1145/2492517.2492569) [2492517.2492569](https://doi.org/10.1145/2492517.2492569)

# Examples

```
U <- igraph::sample_sbm(60, matrix(c(.75,.25,.25,.25,.75,.25,.25,.25,.75),3,3), c(20,20,20))
plot(U) #A hairball
sparse \leq sparsify.with.simmelian(U, s = 0.5, narrative = TRUE)
plot(sparse) #Clearly visible communities
```
<span id="page-38-1"></span>sparsify.with.skeleton

*Extract Karger's (1999) skeleton backbone*

# Description

sparsify.with.skeleton is a wrapper for [sparsify\(\)](#page-27-1) that extracts the skeleton backbone described by Karger (1999), which preserves a specified proportion of random edges. It is equivalent to sparsify(escore = "random", normalize = "none", filter = "proportion", umst = FALSE).

#### Usage

```
sparsify.with.skeleton(U, s, class = "original", narrative = FALSE)
```
# Arguments

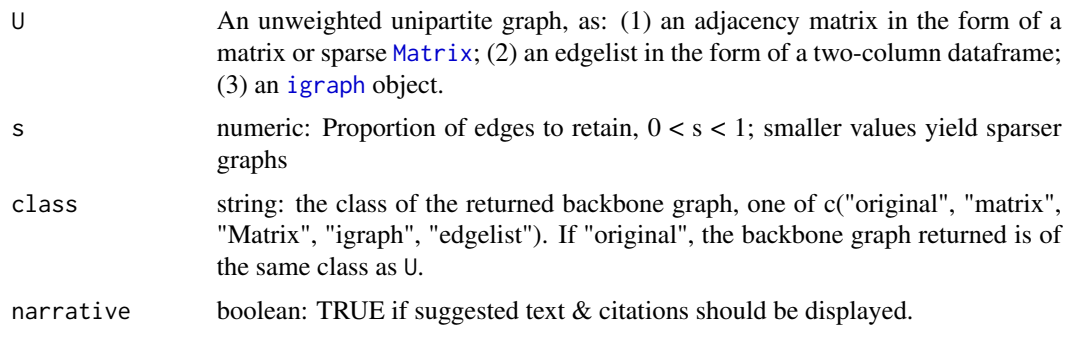

# Value

package: Neal, Z. P. (2022). backbone: An R Package to Extract Network Backbones. *PLOS ONE, 17*, e0269137. [doi:10.1371/journal.pone.0269137](https://doi.org/10.1371/journal.pone.0269137)

model: Karger, D. R. (1999). Random sampling in cut, flow, and network design problems. *Mathematics of Operations Research, 24*, 383-413. [doi:10.1287/moor.24.2.383](https://doi.org/10.1287/moor.24.2.383)

# Examples

```
U <- igraph::erdos.renyi.game(60, .5)
plot(U) #A dense graph
sparse <- sparsify.with.skeleton(U, s = 0.25, narrative = TRUE)
plot(sparse) #A sparser graph
```
# <span id="page-40-0"></span>Index

backbone, [2](#page-1-0) backbone-package *(*backbone*)*, [2](#page-1-0) backbone.extract, [3](#page-2-0) backbone.extract(), *[7](#page-6-0)*, *[10](#page-9-0)*, *[12](#page-11-0)*, *[14](#page-13-0)*, *[16](#page-15-0)*, *[19](#page-18-0)*, *[22](#page-21-0)*, *[24](#page-23-0)*, *[27](#page-26-0)* backbone.suggest, [4](#page-3-0) backbone.suggest(), *[3](#page-2-0)* bicm, [5,](#page-4-0) *[20](#page-19-0)*, *[27](#page-26-0)* bicm(), *[3](#page-2-0)* disparity, [6](#page-5-0) disparity(), *[2](#page-1-0)*, *[29](#page-28-0)* fastball, [8](#page-7-0) fastball(), *[3](#page-2-0)*, *[10](#page-9-0)* fdsm, [9](#page-8-0) fdsm(), *[2](#page-1-0)* fixedcol, [11](#page-10-0) fixedcol(), *[2](#page-1-0)* fixedfill, [13](#page-12-0) fixedfill(), *[2](#page-1-0)* fixedrow, [15](#page-14-0) fixedrow(), *[2](#page-1-0)* global, [17](#page-16-0) global(), *[2](#page-1-0)* igraph, *[5](#page-4-0)*, *[7](#page-6-0)*, *[9](#page-8-0)*, *[12,](#page-11-0) [13](#page-12-0)*, *[15](#page-14-0)*, *[17,](#page-16-0) [18](#page-17-0)*, *[21](#page-20-0)*, *[23](#page-22-0)*, *[26](#page-25-0)*, *[28](#page-27-0)*, *[30](#page-29-0)[–39](#page-38-0)* lans, [18](#page-17-0) lans(), *[2](#page-1-0)* logit, [20,](#page-19-0) *[27](#page-26-0)* loglikelihood\_prime\_bicm, *[5](#page-4-0)* Matrix, *[5](#page-4-0)*, *[7](#page-6-0)*, *[9](#page-8-0)*, *[12,](#page-11-0) [13](#page-12-0)*, *[15](#page-14-0)*, *[17,](#page-16-0) [18](#page-17-0)*, *[21](#page-20-0)*, *[23](#page-22-0)*, *[26](#page-25-0)*, *[28](#page-27-0)*, *[30](#page-29-0)[–39](#page-38-0)* mlf, [21](#page-20-0) mlf(), *[2](#page-1-0)* osdsm, [23](#page-22-0)

osdsm(), *[2](#page-1-0)* p.adjust, *[3](#page-2-0)*, *[7](#page-6-0)*, *[10](#page-9-0)*, *[12](#page-11-0)*, *[14,](#page-13-0) [15](#page-14-0)*, *[19](#page-18-0)*, *[21](#page-20-0)*, *[23](#page-22-0)*, *[26](#page-25-0)* pb, [25](#page-24-0) sdsm, *[20](#page-19-0)*, [26](#page-25-0) sdsm(), *[2](#page-1-0)*, *[6](#page-5-0)* sparsify, [28](#page-27-0) sparsify(), *[3](#page-2-0)*, *[30](#page-29-0)[–39](#page-38-0)* sparsify.with.geometric, [30](#page-29-0) sparsify.with.geometric(), *[3](#page-2-0)*, *[29](#page-28-0)* sparsify.with.gspar, [31](#page-30-0) sparsify.with.gspar(), *[3](#page-2-0)*, *[29](#page-28-0)* sparsify.with.hypergeometric, [32](#page-31-0) sparsify.with.hypergeometric(), *[3](#page-2-0)*, *[29](#page-28-0)* sparsify.with.jaccard, [33](#page-32-0) sparsify.with.jaccard(), *[3](#page-2-0)*, *[29](#page-28-0)* sparsify.with.localdegree, [34](#page-33-0) sparsify.with.localdegree(), *[3](#page-2-0)*, *[29](#page-28-0)* sparsify.with.lspar, [35](#page-34-0) sparsify.with.lspar(), *[3](#page-2-0)*, *[29](#page-28-0)* sparsify.with.meetmin, [36](#page-35-0) sparsify.with.meetmin(), *[3](#page-2-0)*, *[29](#page-28-0)* sparsify.with.quadrilateral, [37](#page-36-0) sparsify.with.quadrilateral(), *[3](#page-2-0)*, *[29](#page-28-0)* sparsify.with.simmelian, [38](#page-37-0) sparsify.with.simmelian(), *[3](#page-2-0)*, *[29](#page-28-0)* sparsify.with.skeleton, [39](#page-38-0) sparsify.with.skeleton(), *[3](#page-2-0)*, *[29](#page-28-0)*

tomatrix, *[4](#page-3-0)* trials.needed(), *[10](#page-9-0)*, *[24](#page-23-0)*